# INSTITUTO VALLECAUCANO DE INVESTIGACIONES CIENTIFICAS

#### -INCNA -

#### JARDIN BOTANICO "JUAN MARIA CESPEDES" TULUA ",

HERBARIO "TULV'

### FITODIVERSIDAD DE LA RESERVA NATURAL DE ESCALERETE, REGION BIOGEOGRAFlCA DEL CHOCO, VALLE, COLOMBIA MONTAJE DE PARCELA PERMANENTE DE INVESTIGACION PPI

#### INFORME FINAL

#### PRESENTADO POR

#### ALVARO COGOLLO -

Biólogo Jardín Botánico "Joaqufn Antonio Unbe", Medellfn, Director Cientffico Herbario JAUM, Medellfn.

#### DIRECTOR DEL PROYECTO:

#### WILSON DEVIA ALVAREZ -

Biólogo Instituto Vallecaucano de Investigaciones Científicas (INCIVA), Director Científico Jardín Botánico "Juan María Céspedes" Tuluá, Valle.

#### FECHA: NOVIEMBRE DE 1996

# FlTODrvERSIDAD DE LA RESERVA NATURAL DE ESCALERETE, REGION BIOGEOGRAFlCA DEL CHOCO, VALLE, COLOMBIA. MONTAJE DE PARCELA PERMANENTE DE INVESTlGACION

PPI

#### 1.: OBJETIVOS QUE PRETENDE EL PROYECTO

1.1.- Contribuir a implementar una estrategia que permita la conservación de ambientes' \_. naturales de alto interés ecológico en el Departamento del Valle.

1.2.- Establecer Parcelas Pennanentes de InvestigacIÓn - PPI - para desarrollar investigaciones sobre biodíversidad en la región del Litoral Pacífico.

1.3.- Realizar colecciones de material de herbario que contribuya a preparar una lista de las especies de esta región, y que sean un aporte al conocimiento de la flora del Valle del Cauca y por ende de Colombia.

## 2. OBJETO DEL CONTRATO DE PRESTACION DE SERVICIOS No. 042 (NOVIEMBRE 15 DE 1995)

2.1. Iniciar el proyecto "Montaje de Parcelas Permanentes de Investigación ~PPI" en la Reserva Natural de Escalerete, Buenaventura, Valle.

2.2. Establecer y demarcar una PPI de una (1) Hectárea en la Reserva Natural de Escalerete.

2.3. Realizar el marcaje de árboles de 10 o mas cerrtfmetros de Diámetro a NiVel del Pecho (DAP) dentro de la PPI de acuerdo a la metodología diseñada.

2.4. Colectar muestras de Herbario de las especies marcadas dentro de la PPI.

2.5. Identificar preliminarmente los ejemplares colectados dentro de la PPI.

2.6. Infroducir en una Base de Datos los datos obtenidos.

2.7. Hacer un procesamiento preliminar de los datos obtenidos. •

#### 3. AVANCE DEL PROYECTO:

#### 3.1. Introducción

El estudio de la composición ñorlsüca y estructural del bosque húmedo de tierra baja en América tropical está todavía en la etapa descriptiva, con pocos trabajos publicados (Taylor, 1996). La alta diversidad de especies y tamaños de árboles en este tipo de bosque requiere muestreos grandes en relación con bosques de menor diversidad; estas caracterfsticas hacen que los proyectos de inventario básico sean complicados por la cantidad de datos y de información que se tiene que manejar, agregando por supuesto todos los problemas que se presentan al identificar las especies que componen estos bosques.

De los métodos cuantitativos comunes que se emplean para el estudio y análisis de la vegetación, se ha seleccionado el de Parcelas Permanentes de Investigación -PPI, de un tamaño de 25 Hectáreas cuadradas, de las cuales se marca y hace

inventario a dos de ellas y ubicadas al azar de acuerdo a la metodoloqla propuesta y que se describe en este informe.

La Reserva de Río Escalerete se ubica en la parte central de la costa pacífica de<br>C Colombia, en el Departamento del Valle, Municipio de Buenaventura, corregimientode Córdoba, *Vereda* de San Cipriano. La Reserva incluye la cuenca del Río Escalerete (tributario del Río Dagua), la cuenca del río San Cipriano y la Cuenca del río Sabaletas, Sus terrenos son pendientes, ondulados cruzados por numerosas quebradas. Tiene una extensión aproximada de 10.000 Hectáreas con i alturas entre los 100 y 800 m.s.n.m.. La precipitación promedio en la zona es de unos 7000 mm anuales. La reserva es manejada por un convenio interinstitucional integrado por la Corporación del Valle del cauca - CVC, ACUAVALLE, Alcaldía de' Buenaventuray el Comité de la Vereda San Cipriano. Es importante anotar que en esta Reserva tiene localización el acueducto Municipal de la ciudad de Buenaventura.

Como lugar de ubicación de la PPI se escogió la margen Izquierda del rlo Escalerete, sector Nor - Occidental de la casa de Maquinas de la Bocatoma del acueducto, con alturas que oscilan entre los 170 m.s.n.m. hasta los 370 m.s.n.m. La PPI esta establecida entre las coordenadas 03°49'41"N, 76°52'10"0 (sector norte) y 03 49'30"N, 7651'51"0 (sector sur).

#### 4. METODOLOGIA

#### 4.1. Establecimiento de la Parcela

Para el presente trabajo se ha utilizado la metodología propuesta por Duellman (1990), Cogollo & Pipoly (1993) y Salomao (1991) que se resume a continuación:

En la zona de estudio se demarca una parcela cuadrada de *500* m. de lado (25 Ha.1 iniciado con la Ifnea basal o madre la que se traza clavando estacas cada 10 metros. A partir de dicha línea se trazan 25 parcelas rectangulares de 500 x 20 m (1 Ha.) identificadas con las letras desde la A hasta la Y. De estas 25 parcelas, se seleccionan dos, la parcela E y la U y cada una de estas se subdivide en 25 cuadrantes de 20 m. x 20 m. numerados desde 1 hasta 25. Las esquinas de cada cuadrante se marca con estacas de madera que llevan banderas plásticas de color fosforescentes.

Cada uno de los cuadrantes se divide en 4 subcuadrantes de 10 x 10 m. marcados de 1 a 4 en el sentido de las manecillas del reloj. En cada uno de los subcuadrantes los árboles con un DAP  $\geq$  a 10 cm se localizan en zig zag. Cada árbol se numera secuencialmente con placas de aluminio y se procede a realizar la colección de material de herbario para su respectiva Identificación.

Posteriormente se medirán 2 transectos de 500 m. x 2 m. (0.1 Ha.) paralelos o entre las parcelas E y U. Estos se muestrean de Igual forma, Incluyendo toda la vegetación con un DAP  $\geq a 2.5$  cm.

Tanto alrededor como dentro de las parcelas se hace un muestreo al azar de toda la vegetación vascular que se encuentre en estado fértil.

#### *4.2. Inventario* de flora

Colecciones. Siguiendo las técnicas tradicionales de colección y las especiales para ... algunos taxas especiales, se recolectan los ejemplares fértiles de los diferentes grupos de plantas. Estas plantas son secadas, identificadas, montadas e incluidas en la colección general de herbario TULV. En lo posible, se recolectan de 3-5 ejemplares tfpicos, como mfnimo, con el fin de realizar canje para determinación con otros herbarios nacionales como COL, HUA, JAUM, etc., y extranjeros como MO y NY.

La identificación de las plantas se hace por comparación utilizando las colecciones de los herbarios: TULV, COL, CUVC, VALLE, HUA, JAUM, MO, NY, etc.. En todos los grupos se hace uso de las claves y libros especializados disponibles. Aquellos tara problemáticos en un futuro serán confirmados por los especialistas respectivos.

#### 4.3. Fisonomla de la vegetación.

Para esquematizar la fisonomfa de la vegetación presente en el área de estudio, se hace a partir de las parcelas de 500 x 20 m. (1 Ha.) para los árboles con un DAP  $\geq$  a 10 cm. Dentro de esta parcela demarcadas de acuerdo a la metodologra enunciada con anterioridad, se realizan las sIguientes actfvldades: marcar los *árboles* con,'as placas de aluminio que están numeradas secuencialmente; colectar las plantas, medir el DAP de los árboles marcados y estimar la altura total. Como apoyo a la identificación de ejemplares estériles se toma Información sobre presencia de exudados, resinas y parentesco de aromas. En los casos que sea posible o de Interés, se toman fotograffas de taxas Importantes. Esta información es consignada en una libreta de campo, arbol

•

por árbol y subparcela por subparcela, la cual posteriormente es llevada a una base de datos donde posteriormente se hace el análisis respectivo de la información obtenida.

De igual forma, se procede a realizar las etiquetas para los ejemplares de herbario en un programa de computador diseñado para tal finalidad.

#### 4.4. Mapa.

Dentro de la parcela seleccionada, los árboles con un DAP  $\geq$  a 10 cm de cada cuadrante, son marcados con placas de aluminio y son ubicados en un croquis o mapa, midiendo las coordenadas dentro del cuadrante respectivo. Esta Información posteriormente se procesará en el computador, para producir listas de los árboles, sus dlarnetros, sus coordenadas y la ubicación de ellos dentro del cuadrante.

Las mediciones son tomadas por grupos de 5 personas que se distribuyen así: la primera persona o anotador, localiza cada árbol marcado con la placa de alumInio respectiva y con una cinta dlamétrica mide el DAP a una aHura de 1.33 m. sobre el suelo o por arriba de las bambas si tiene. Dos grupos de 2 personas cada uno, usando cintas métricas, determinan la posición de cada árbol, midiendo sus coordenadas a partir del centro del cuadrante, y se las dictan al anotador, quien apunta todos los datos en el formularlo del Mapa de los Árboles.

•

#### 5. RESULTADOS

Para dar cumplimiento al objeto del contrato 042 (nov.1995) se cumplieron los siguientes objetivos:

1. Se inició el montaje de la PPI en la Reserva Natural del Escalerete. Se trazaron las líneas bases. El punto 0 se ubicó a 170 m.s.n.m. y desde este se trazaron líneas horizontales a 220 grados (orientación norte) y vertical de 130 grados (orientación Occidente). Esta parcela de 25 Hectáreas quedó establecida a orillas del río Escalerete<sup>®</sup> al sur -occidente y a 1 Km de la casa de administración de Acuavalle. Por el costado izquierda tiene como Ifmites principales la quebrada culebras y en la parte más occidental las márgenes del rlo San Cipriano. En *la* introducción, se da mas información sobre el lugar donde quedó establecida la PPI de la Reserva de Escalerete.

2. De acuerdo a *la* metodología establecida, se procedió a demarcar dentro de la PPlla primera parcela de 1 Hectárea, la cual se denominó como *la* parcela E. Como caracterlsñcas topográficas, esta parcela InicIa con terrenos semlpendlentes (sube de 170 a 190 m.s.n.m.), continua con terrenos semiplanos hasta los 320 metros, luego asciende abruptamente hasta los 420 metros (250 m.s.n.m.) y termina en terrenos semiplanos y ondulados.

3. Dentro de la parcela E se marcaron todos los árboles que tenían un DAP mayor o igual a 10 cm. Para marcarlos se utilizaron placas numeradas y clavos de aluminio de tal forma como se explica en la metodología. En total fueron marcados 510 arboles dentro de la parcela E.

4. Al tener marcados todos los árboles dentro' de la parcela E, se procedió a la colección de las muestras de herbarios. De cada individuo se colectaron máximo seis

duplicados, los cuales se distribuyeron para los herbarios TULV, JAUM, COL y se tiene un duplicado para MO. Un alto porcentaje del material colectado fue encontrado en estado estéril. Para la colección del material se utilizó cortarramas con tubos de extensión que pueden llegar alcanzan mas de 12 metros de altura. Par la colección de las muestras de los árboles de mayor tamaño, se procedió a escalanos utilizando ganchos apropiados para esta labor.

5. La identificación preliminar de los ejemplares se ha hecho siguiendo lo expuesto en la parte metodológica. Una parte se hace en el campo y otra se ha realizado en los . herbarios TULV y JAUM. Varias individuos están identificados hasta morfoespecies debido a que el material que se ha colectado hasta el momento se encuentra estéril, sin llores no frutos, elementos necesarios para llegar a su plena identificación. Se sugiere hacer visitas periódicas de colección, en diferentes épocas del ano para tratar de tener una buena cantidad de ejemplares fértiles. Además se deben realizar muestreos de colección en otros sttios de la reserva para asl tener una buena representación de muestras fértiles de la flora de la reserva.

6. Toda la información obtenida se ha introducido a una base de datos bajo EXCEL. Esto facilitará manejar de una forma adecuada toda la información generada durante el proyecto. La información de los ejemplares colectados se ha procesado también en computador para elaborar sus etiquetas respectivas.

7. Se entregan dos listados preliminares de las especies encontrada dentro de la parcela E . Uno se ha elaborado en forma ascendente, dando información de cada uno de los *510* individuos reportados para la parcela E. Se parte del primer cuadrante hasta el número 25, en este caso E1 hasta E25. En el se incluye información sobre el cuadrante en referencia, el número de árbol, la familia botánica a que pertenece, el género, la especie (o mortoespecle), el nombre común, altura del árbol, diámetro a nivel del pecho, coordenadas de ubicación y algunas observaciones (listado número 1).

El segundo listado se ha hecho por familias y en orden alfabético (listado número 2). Se ... reporta un total de 41 familias, 3 de ellas indeterminadas. La famina de las palmas (Arecaceae) es la que presenta un mayor número de individuos dentro de la parcela, (aproximadamente 98), pero su variabilidad en especies es baja, predominan tres especies en alto grado : *Wettinia quínaria, Socratea exorrhiza y Welña regla..* La siguen en su orden las leguminosas y las Myristicaceas.

La información ha quedado consignada en la sede del proyecto (Herbario YULV) y se continuará incrementando a medida que se procese detalladamente todos los datos que se vayan obteniendo en el transcurso de la investigación.

•

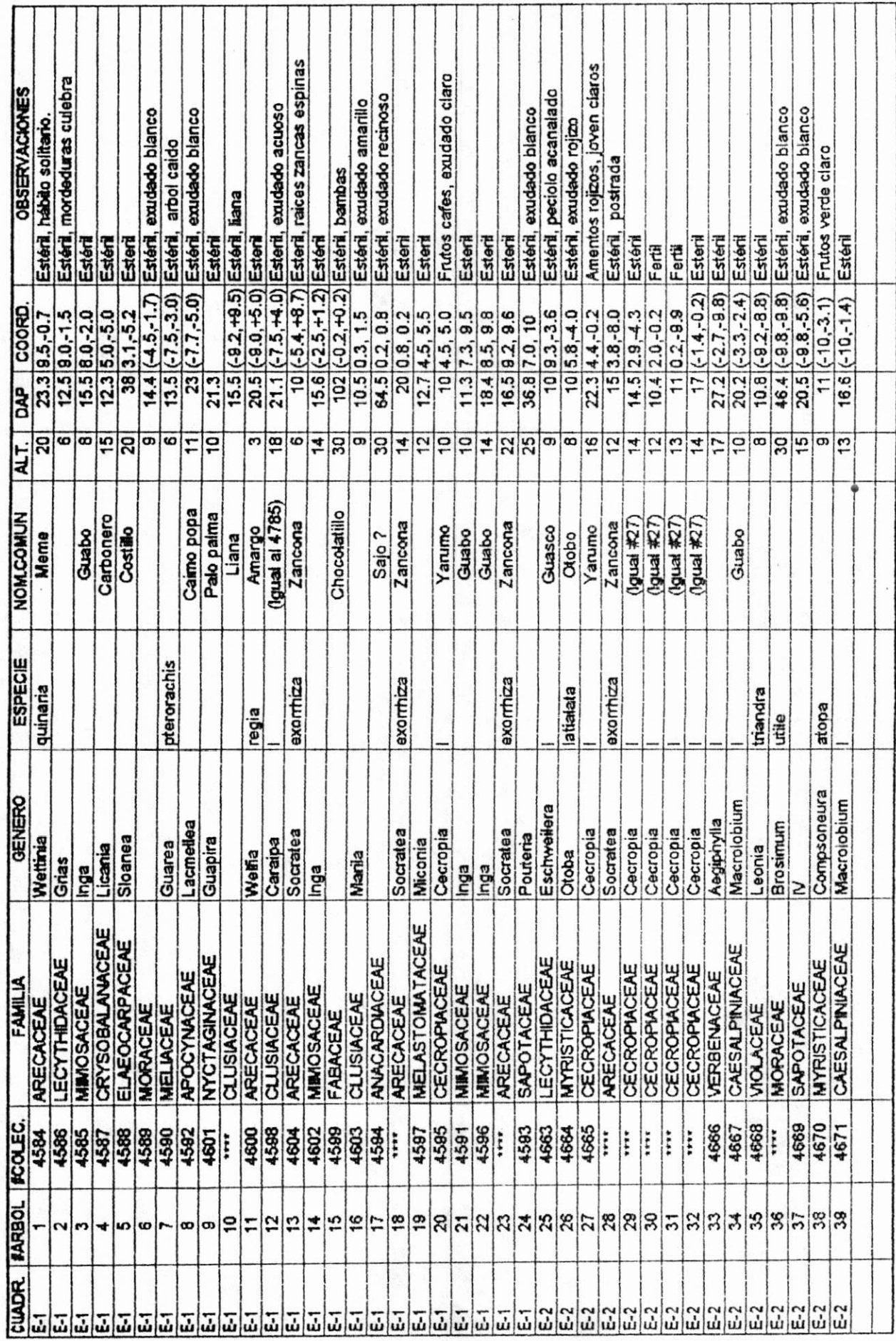

I - 92

I

I

l

I

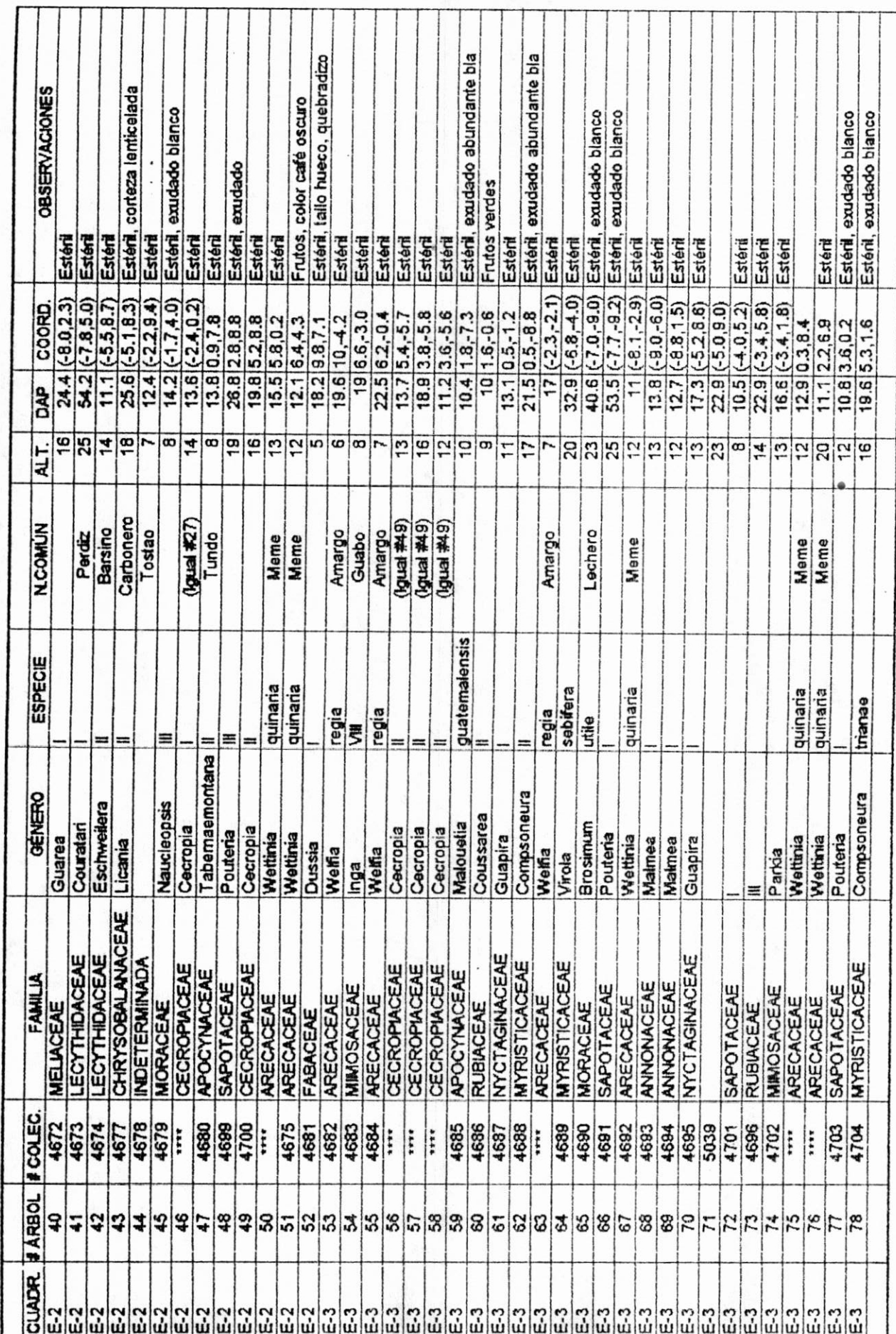

Ĺ,

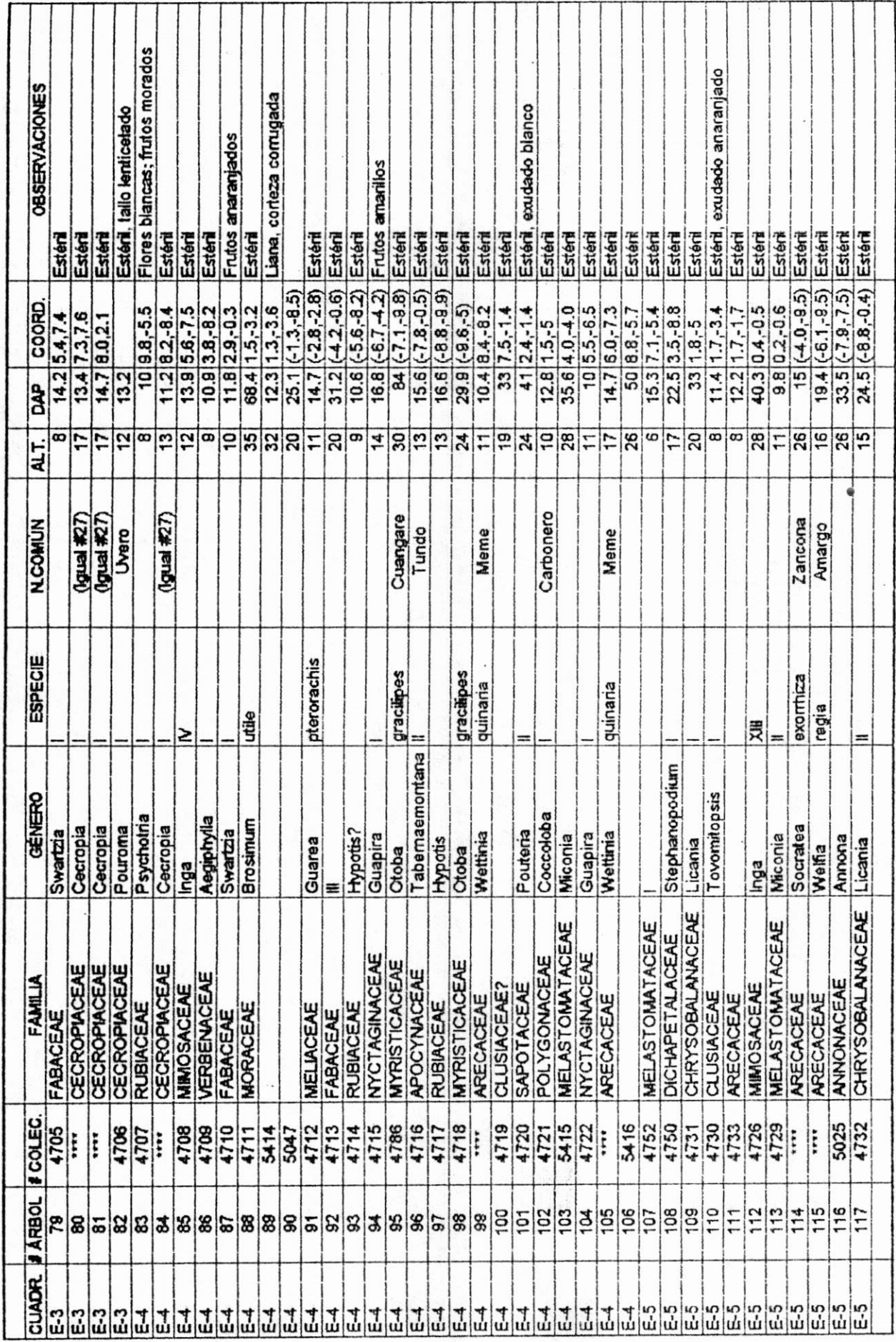

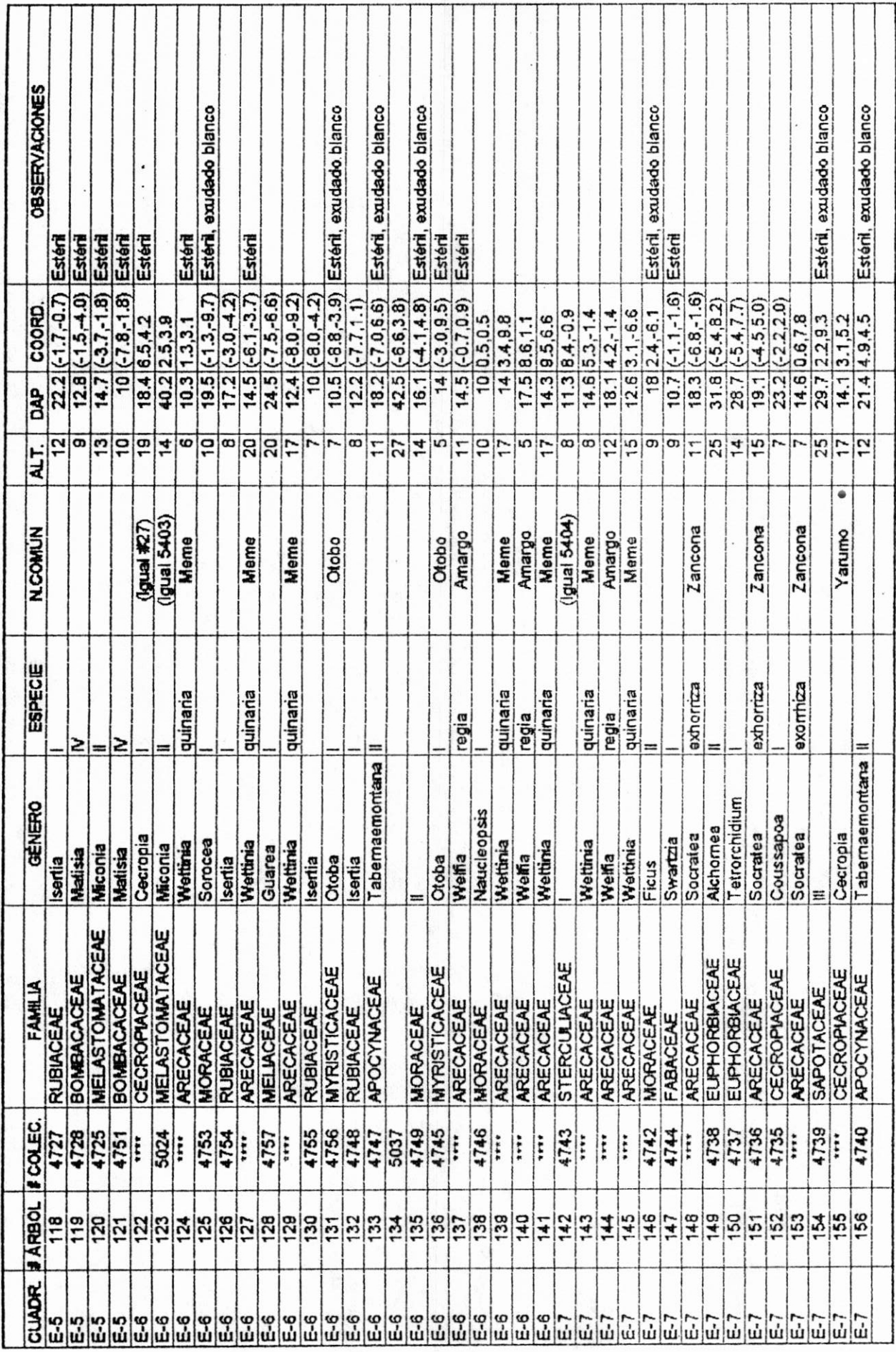

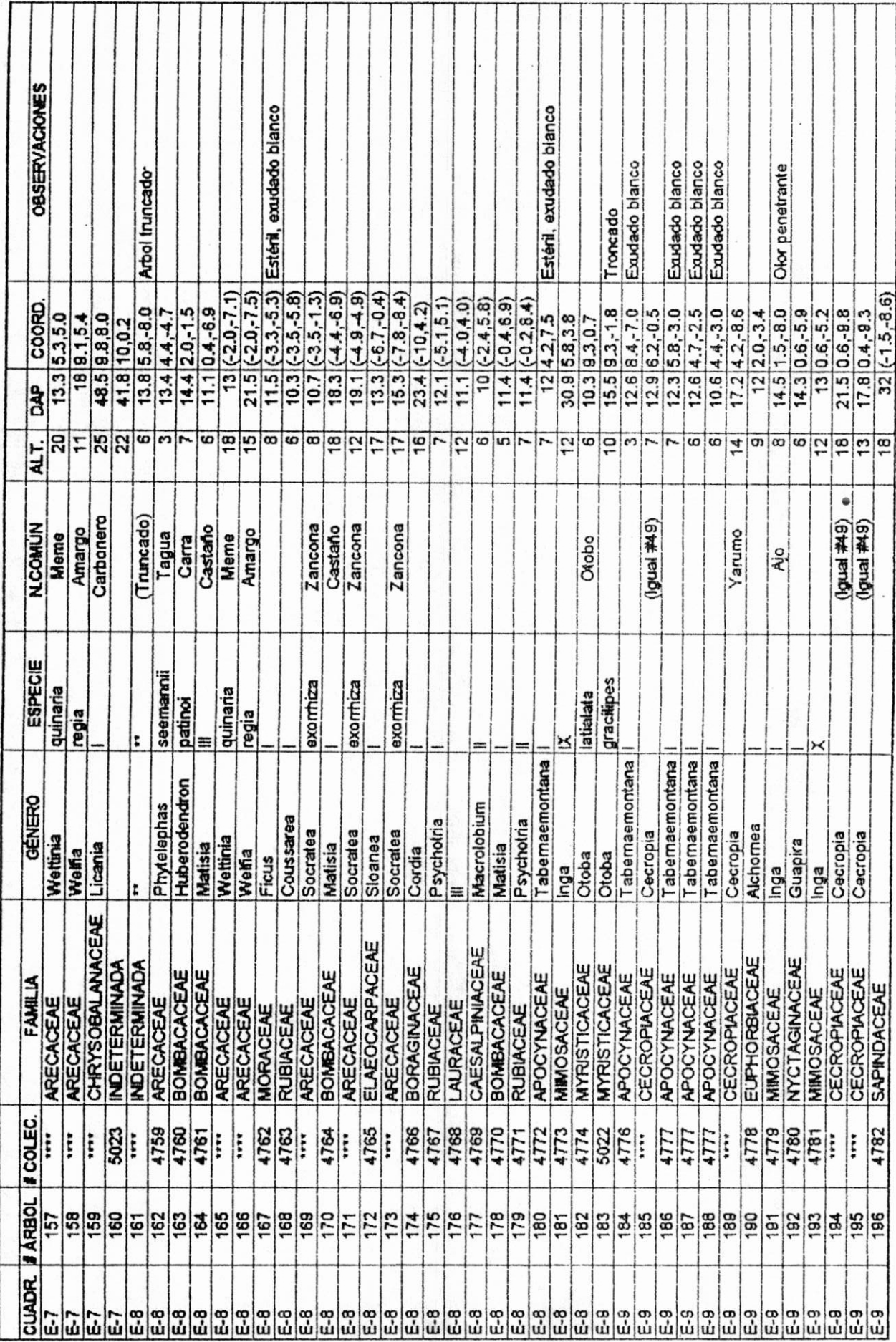

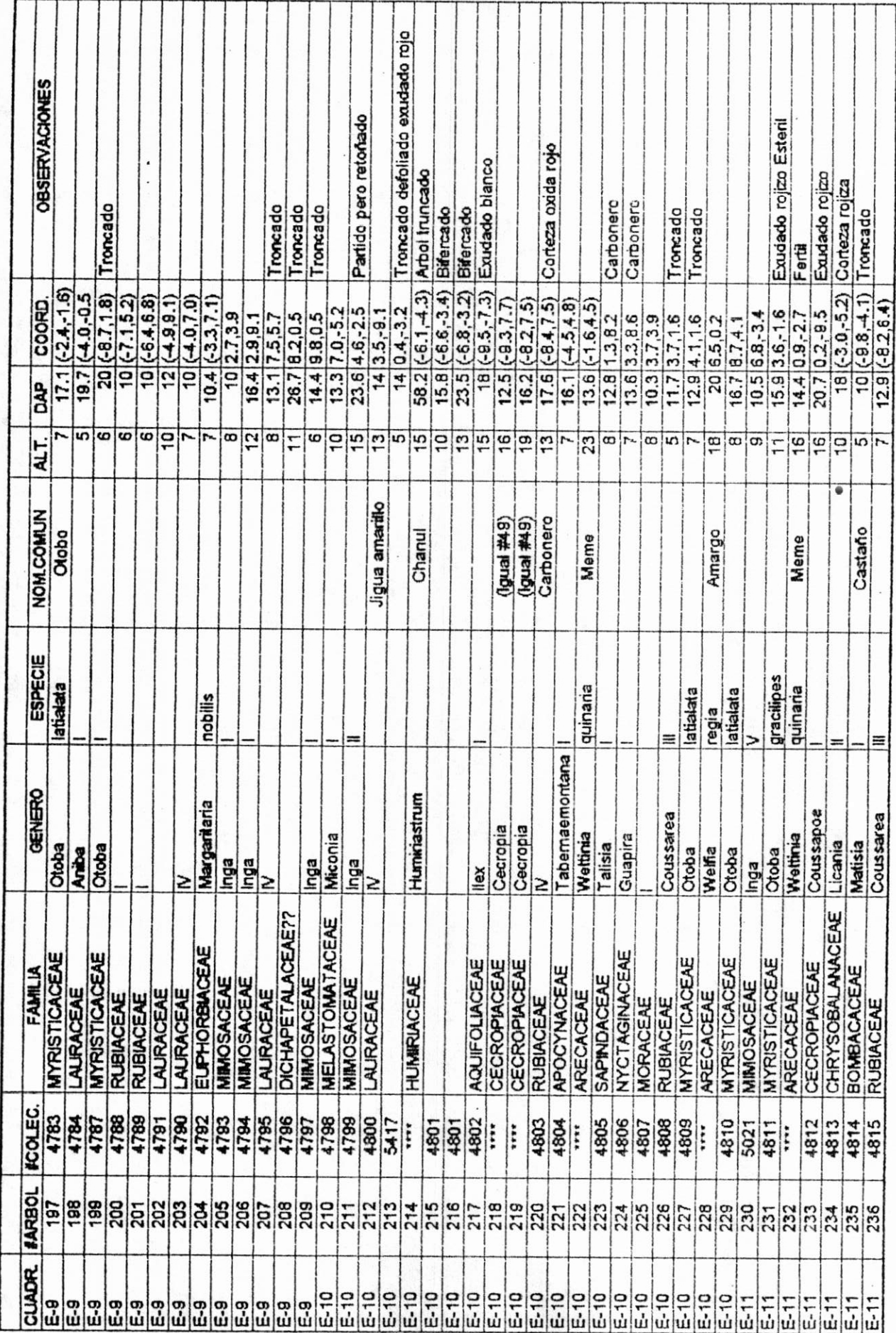

l

l

Į

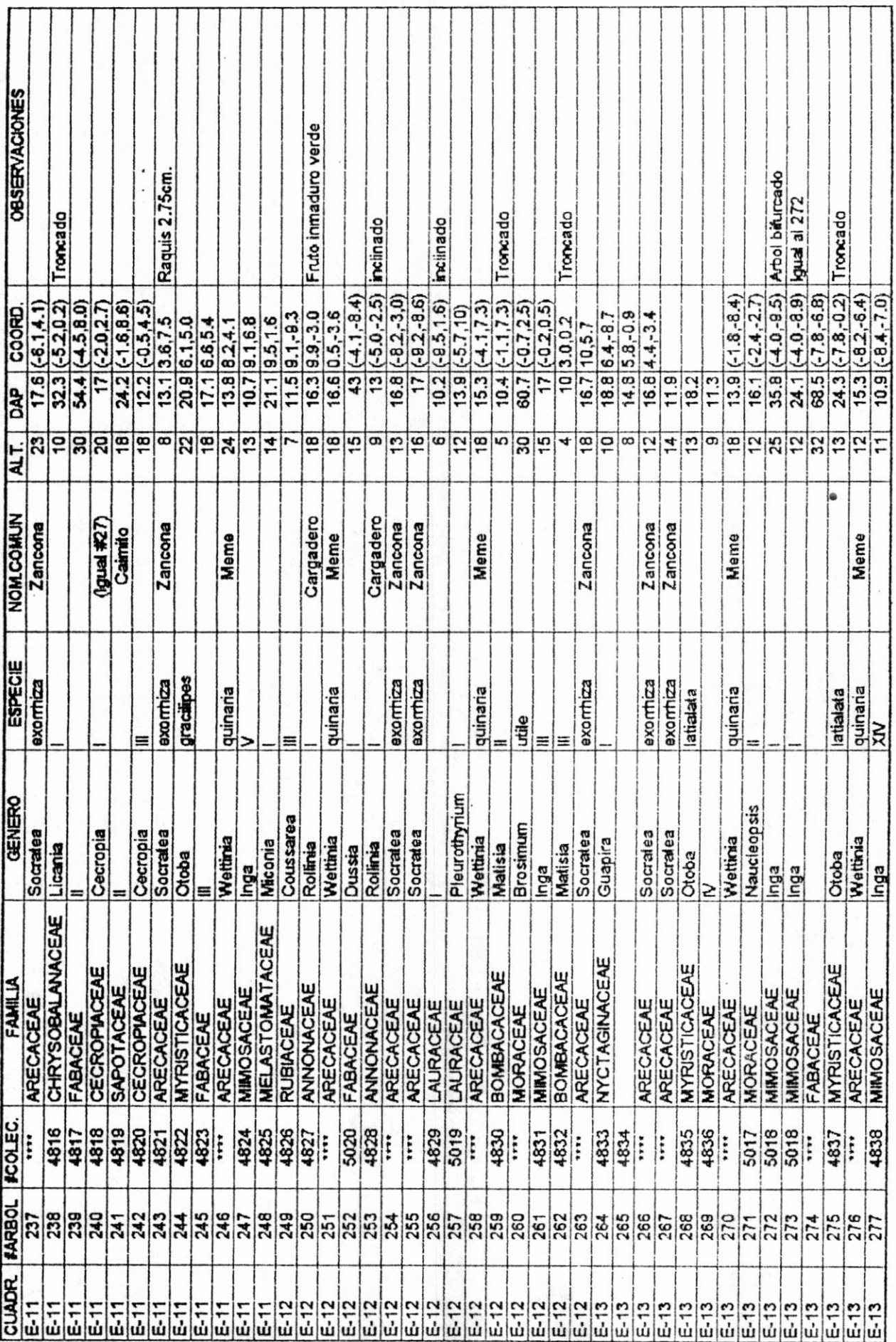

I

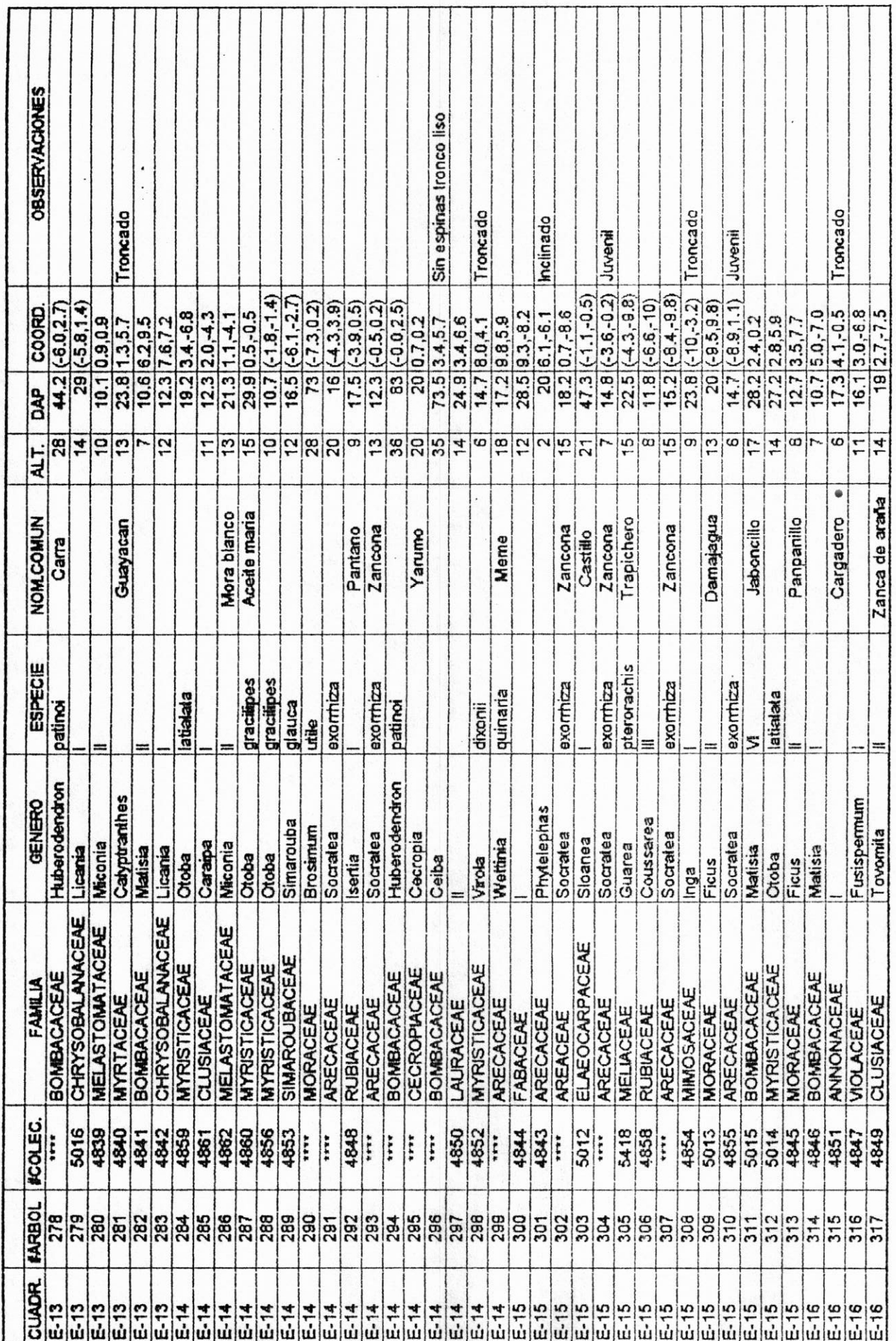

 $\cdot$  .  $\overline{\phantom{a}}$ 

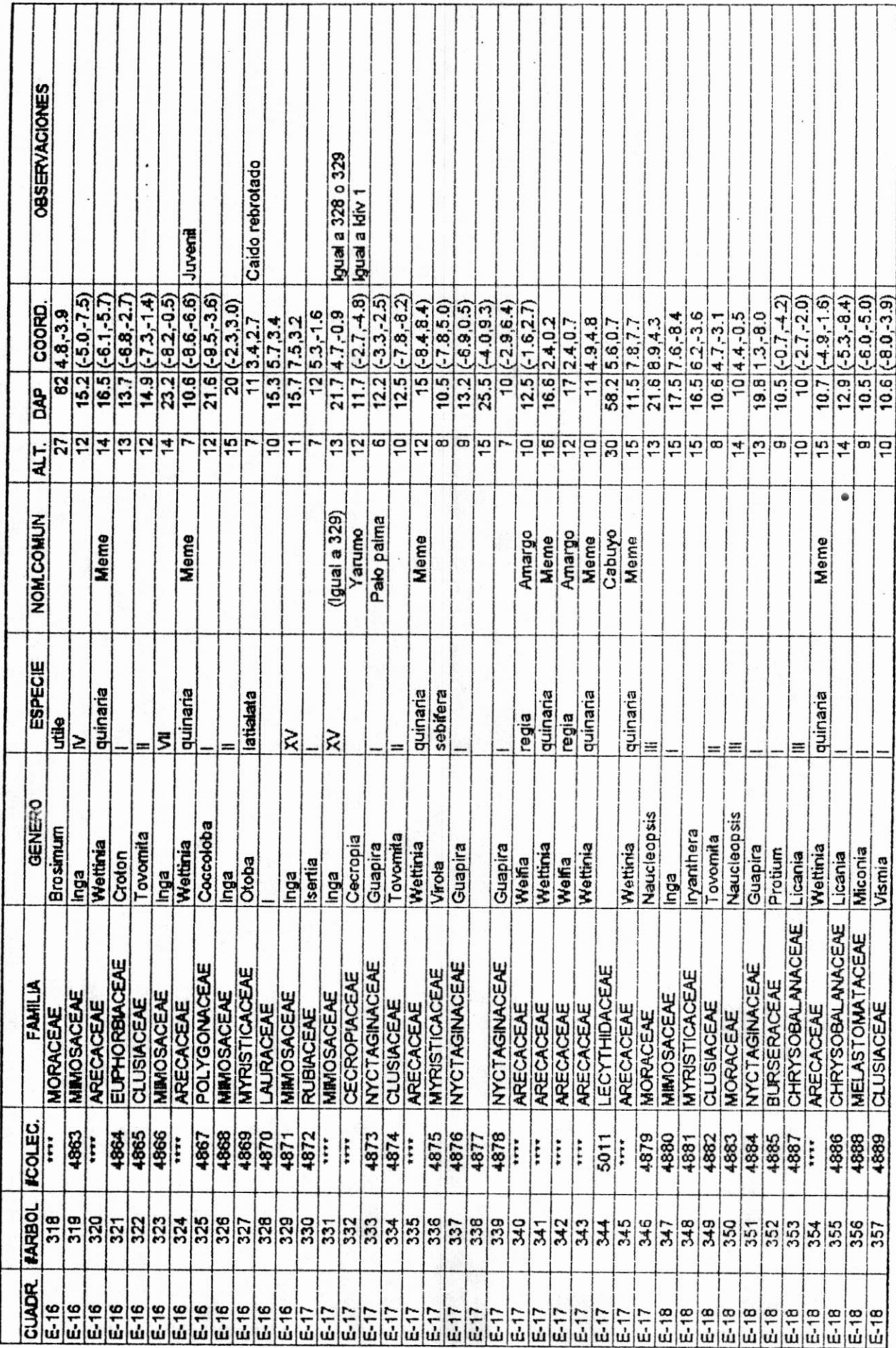

. .

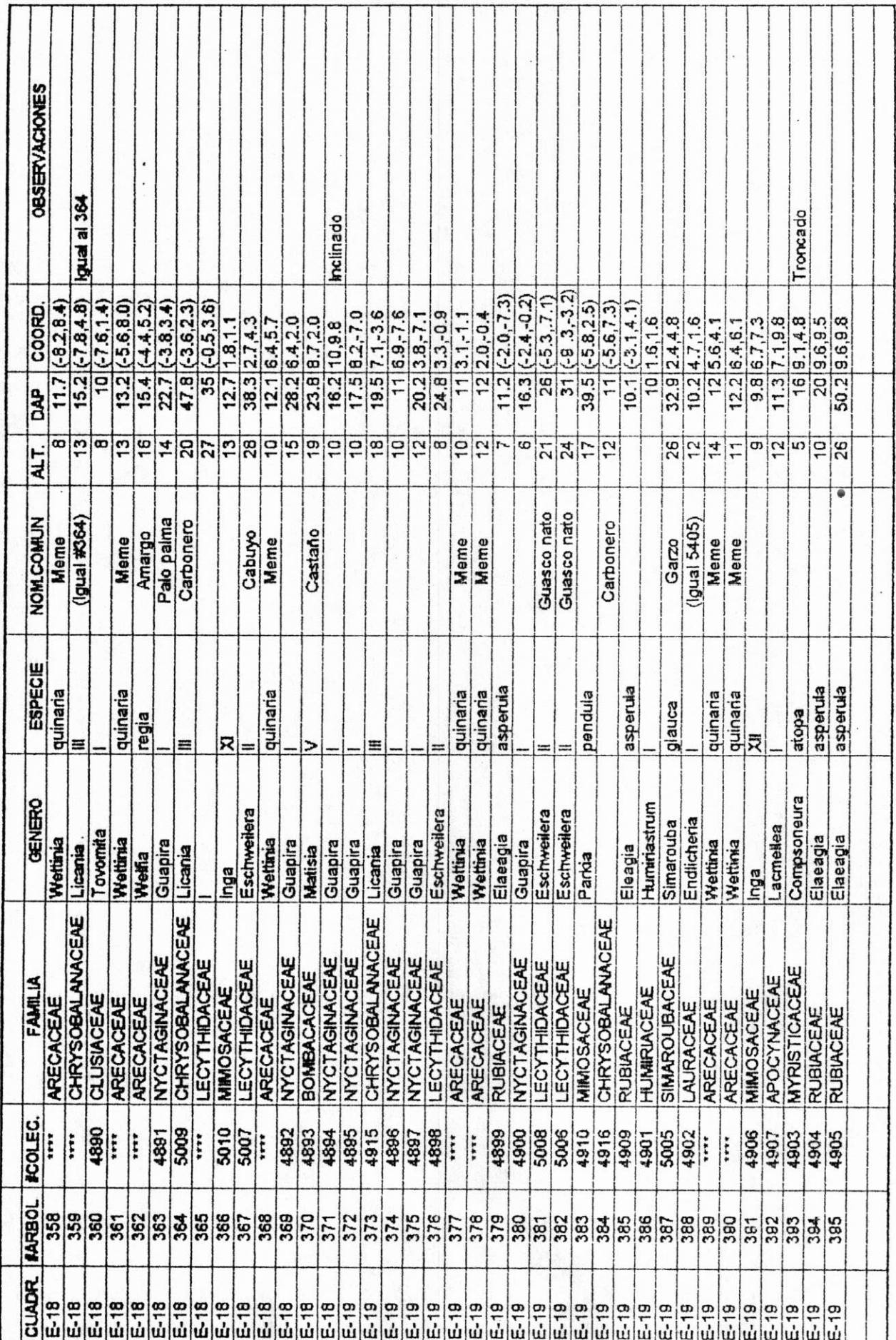

I

l

I

I

J

I

 $\ddot{\phantom{0}}$ 

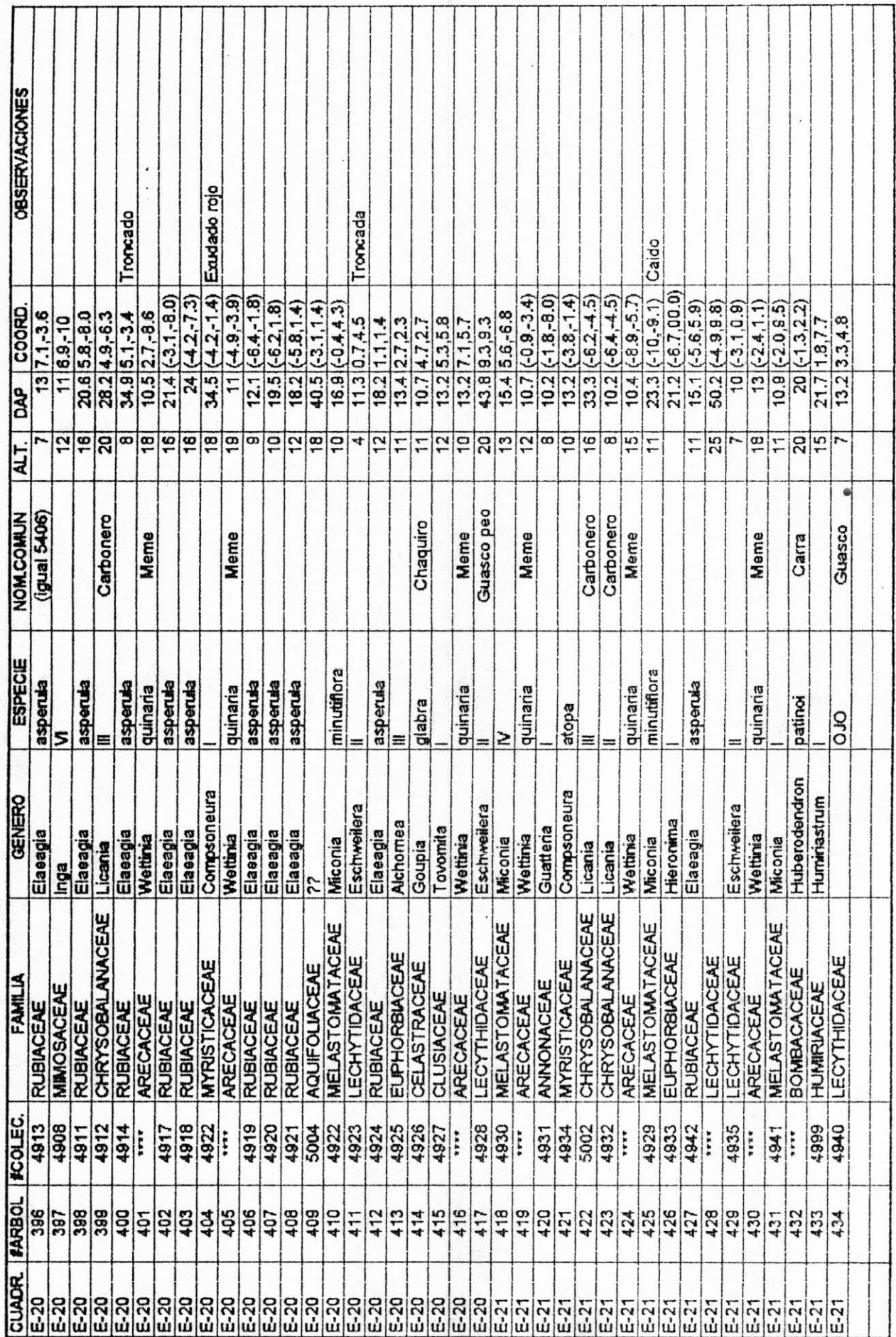

ò.

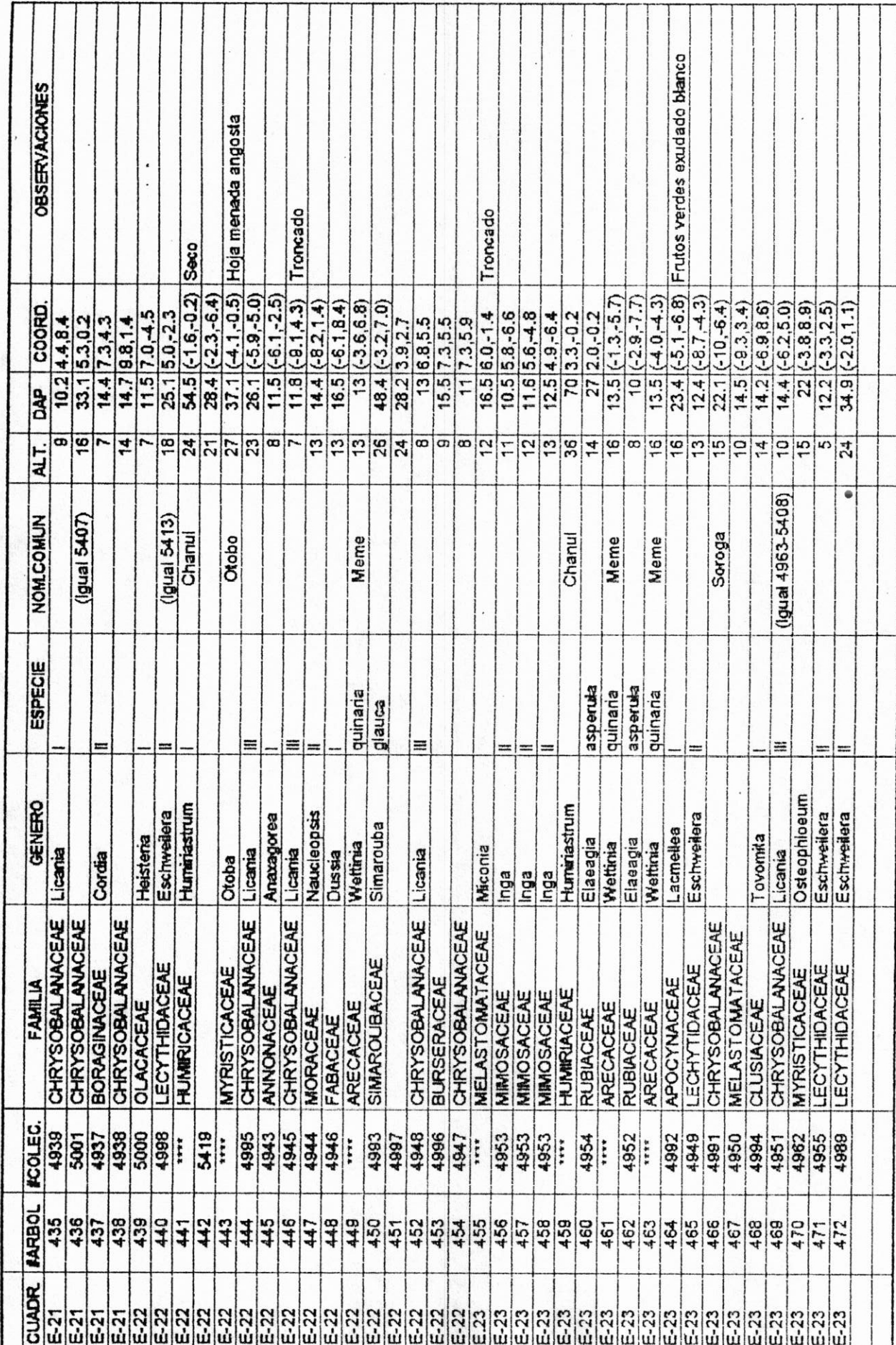

I

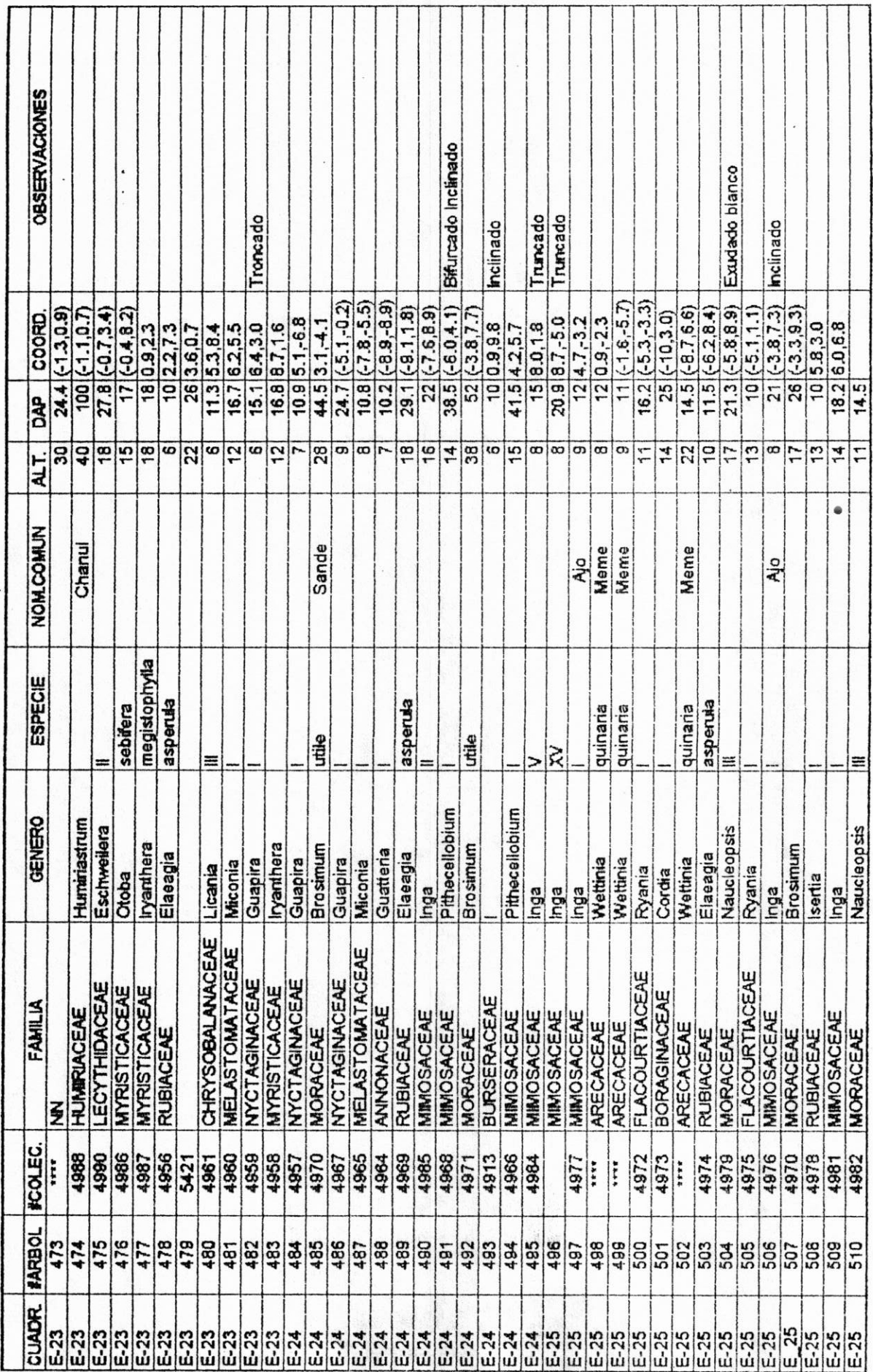

L

I

I

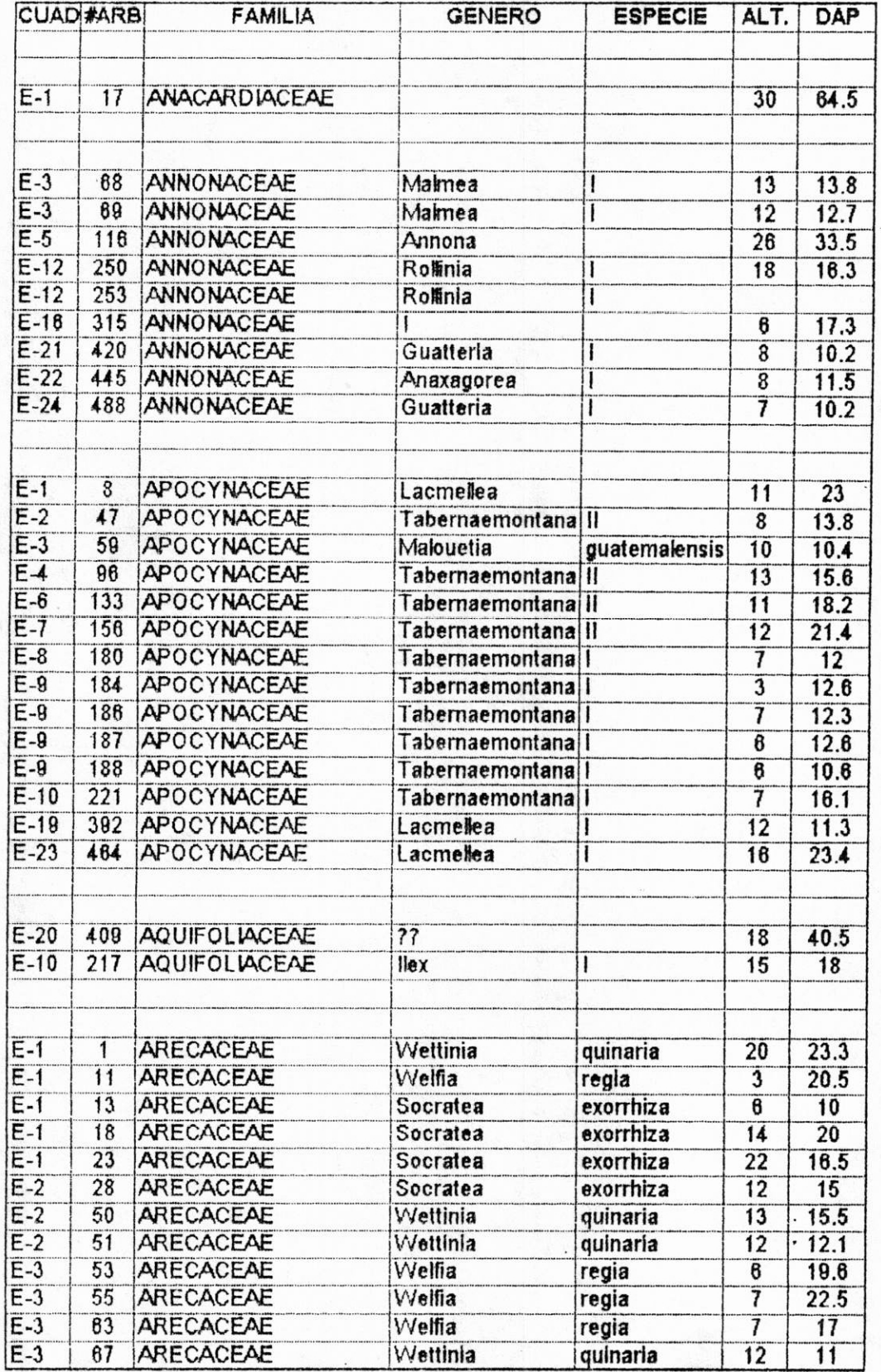

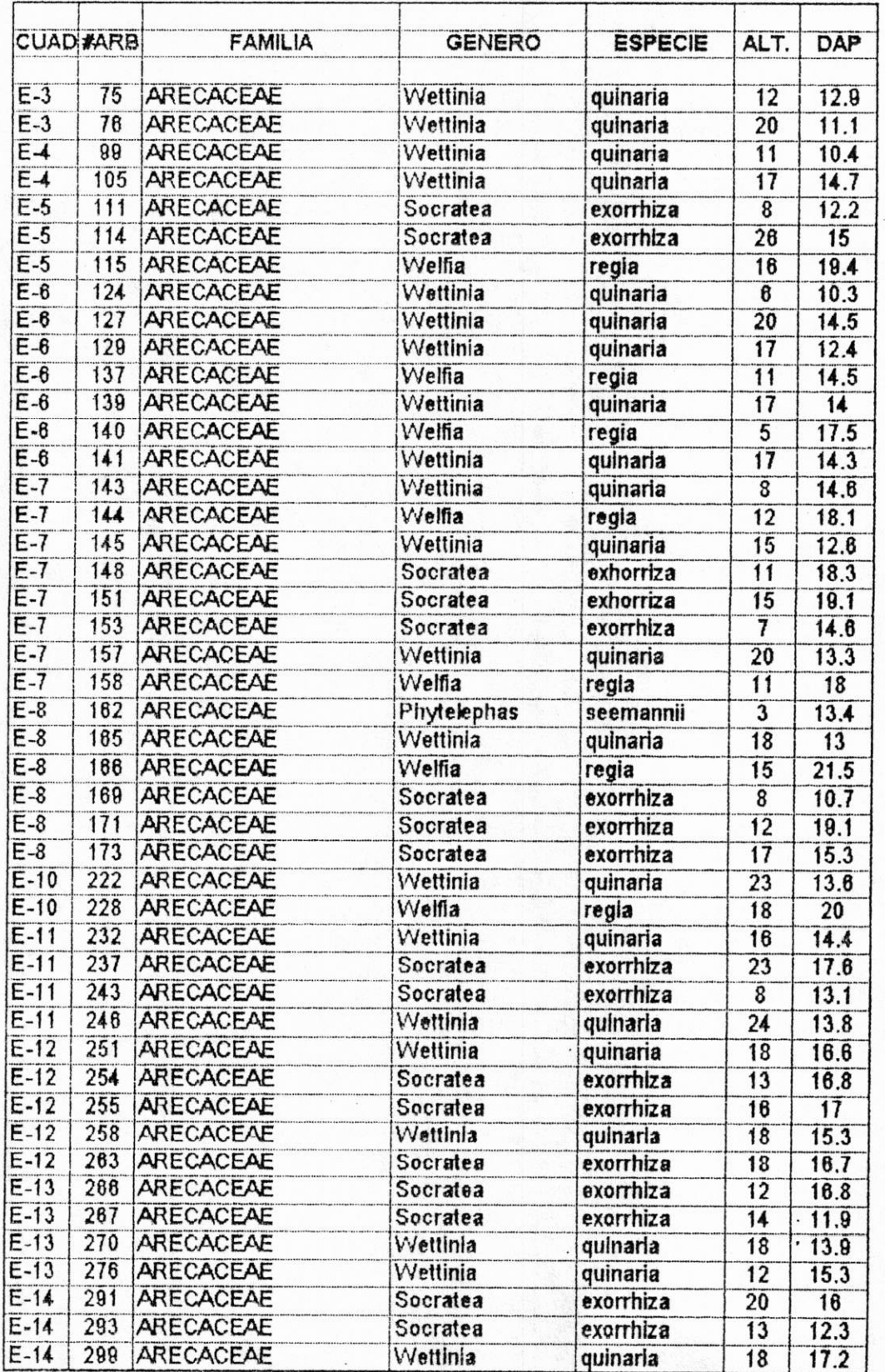

 $\lambda$ 

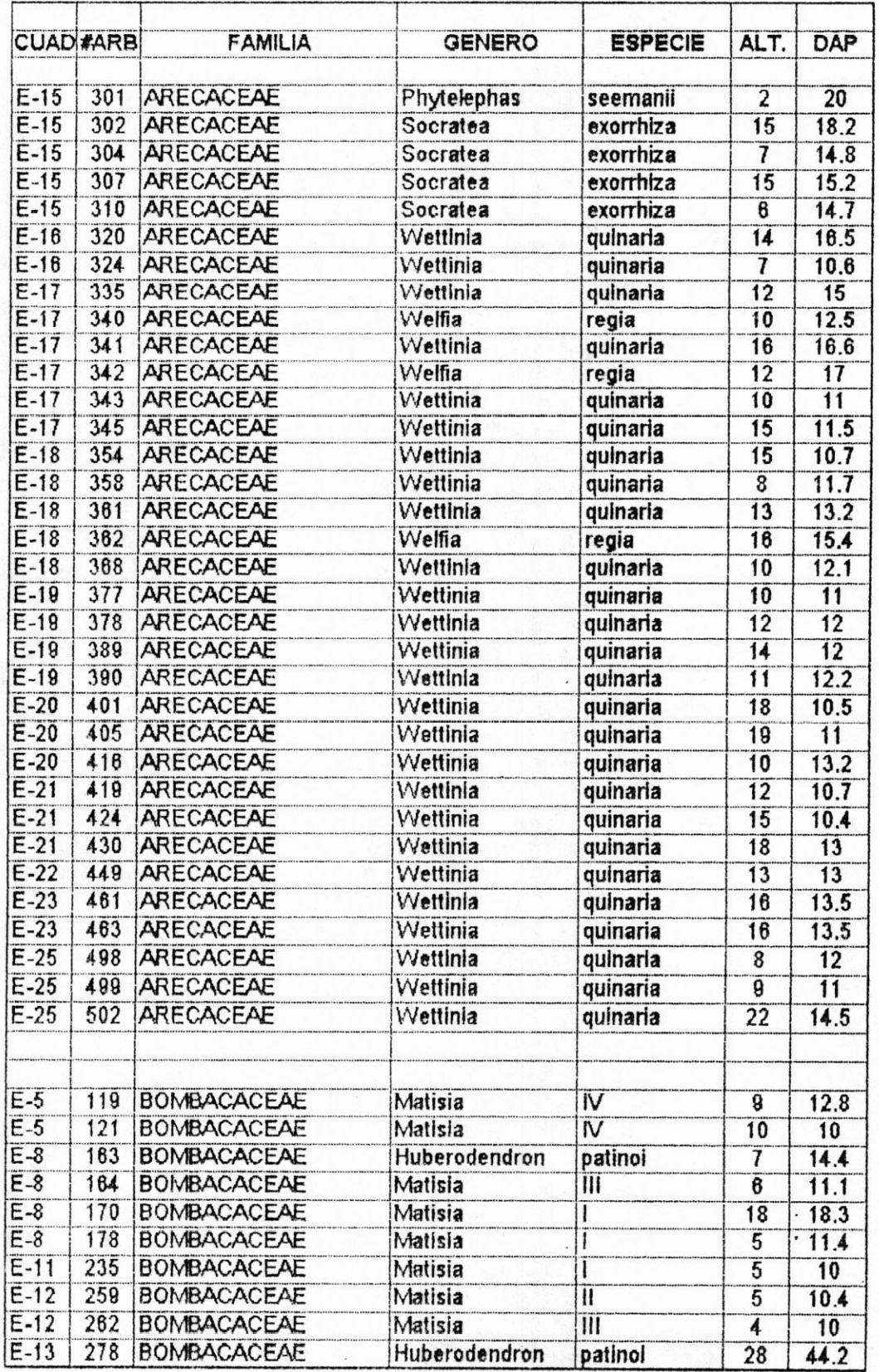

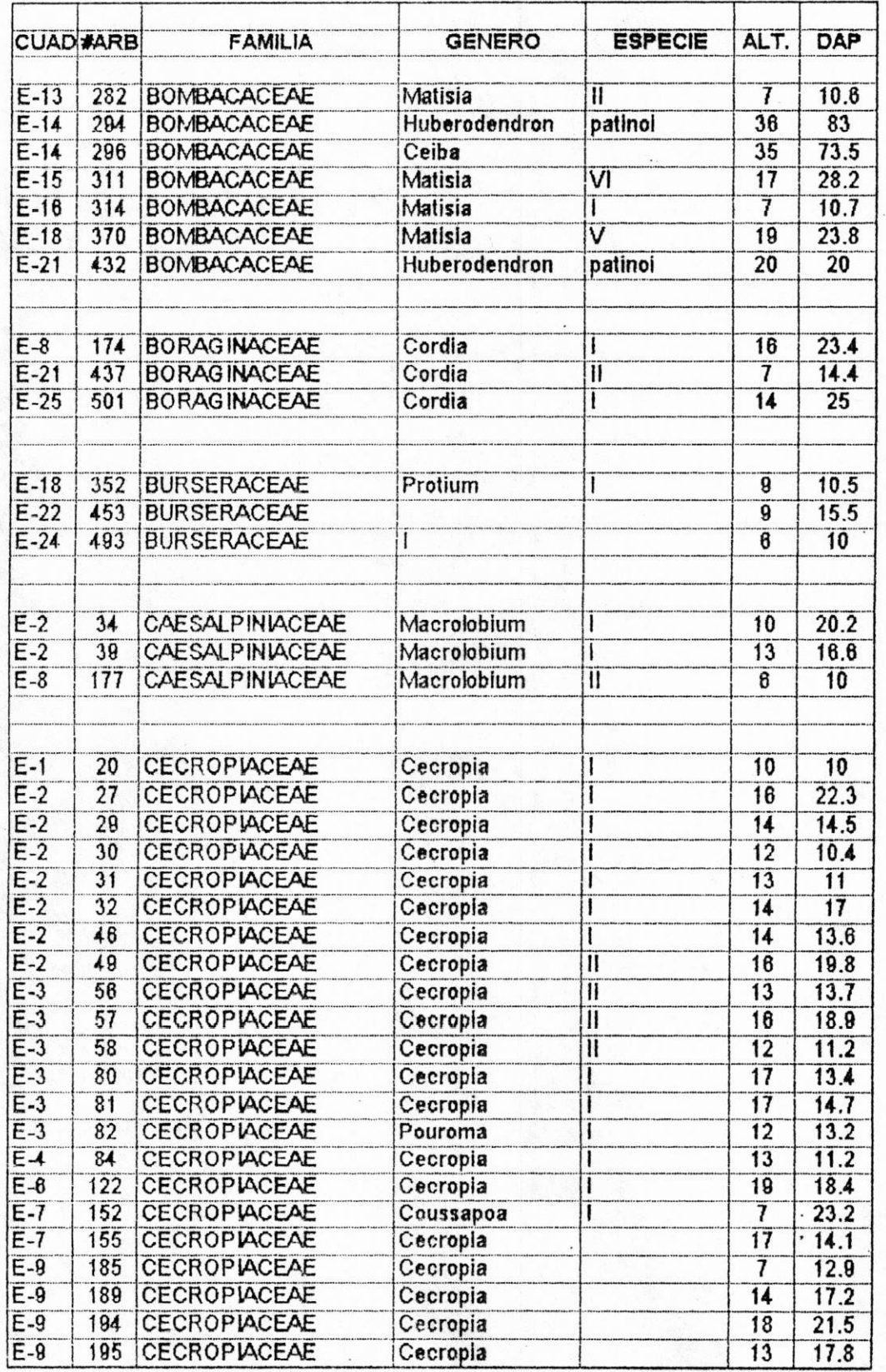

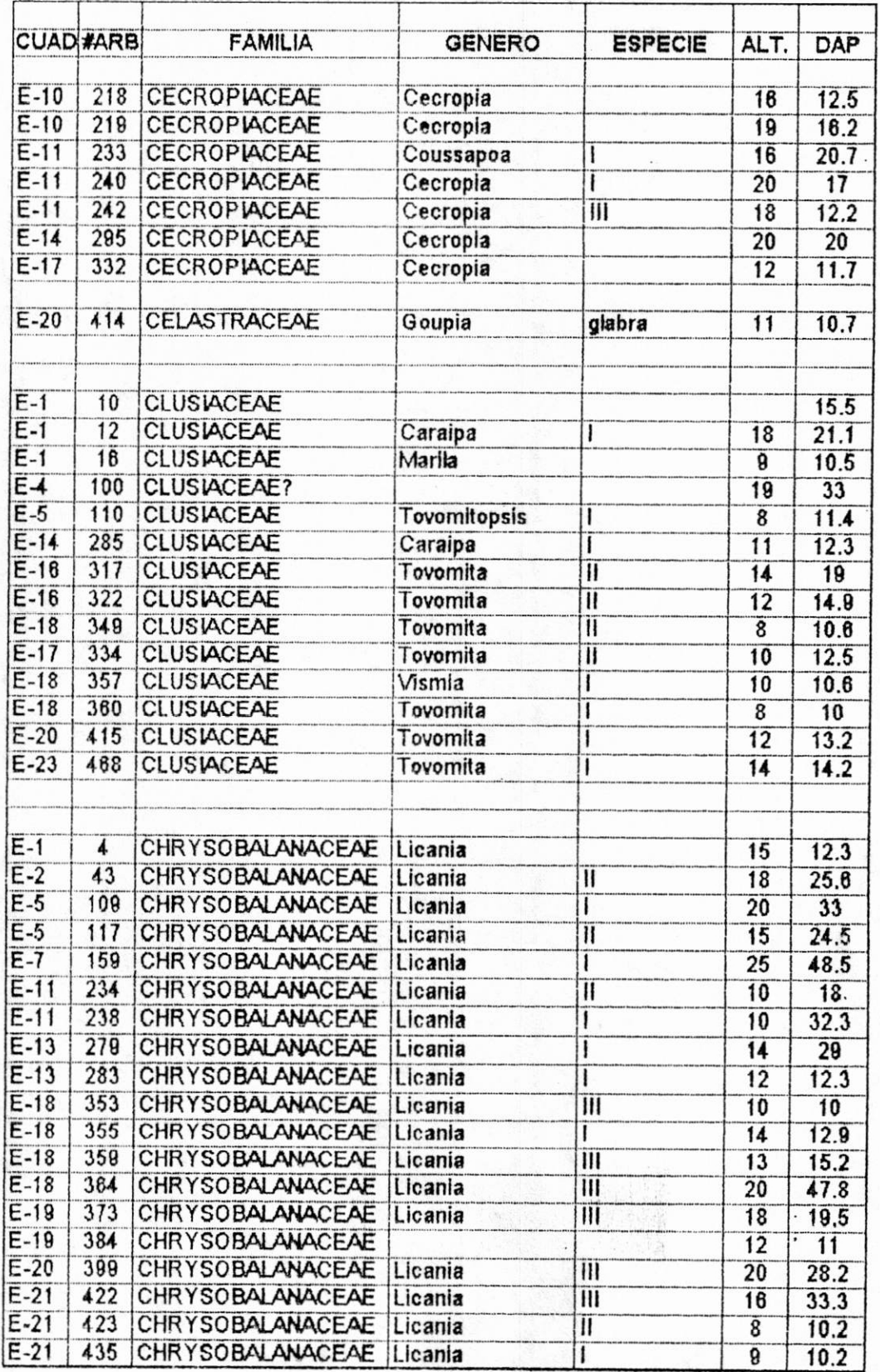

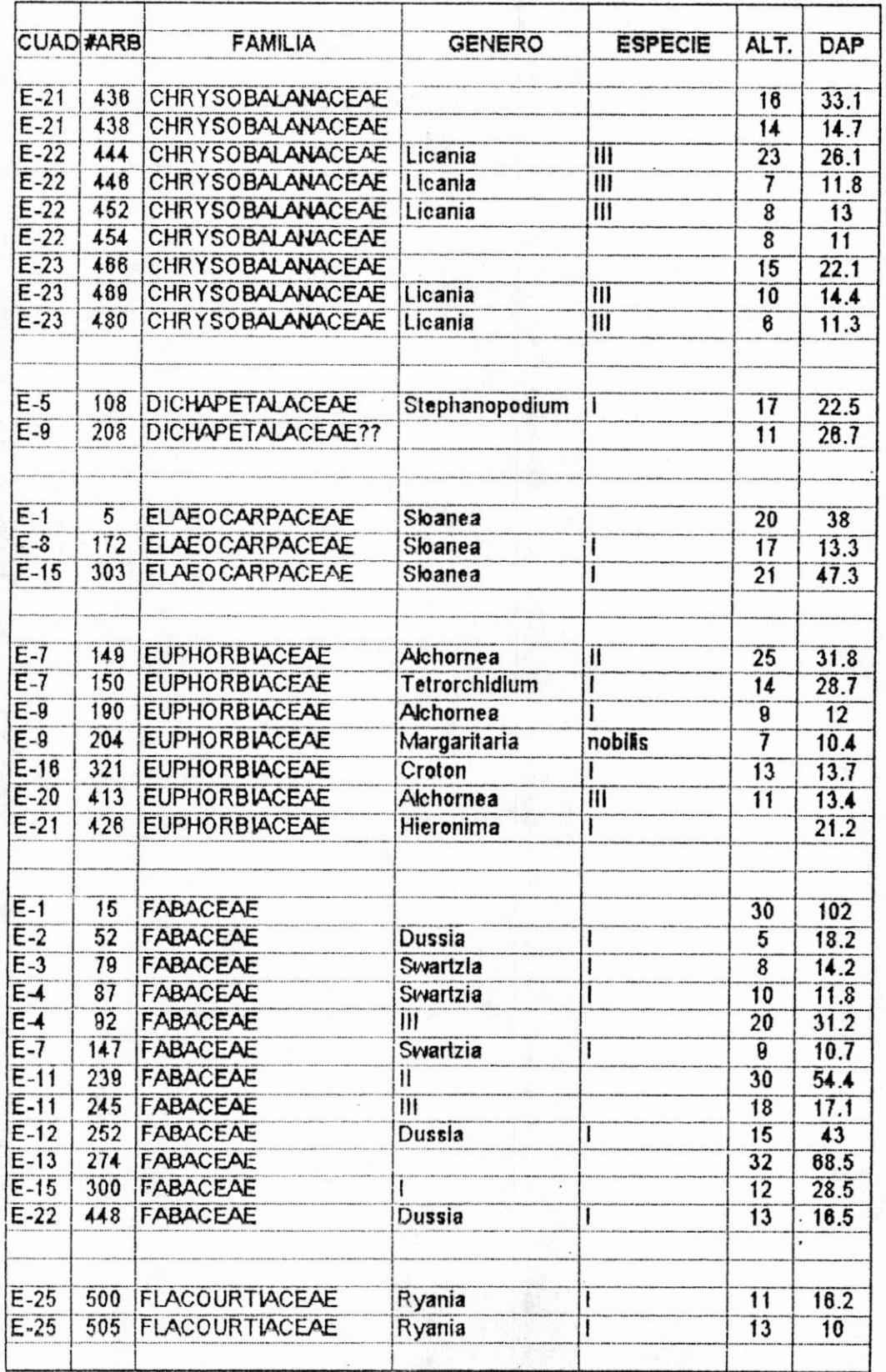

I

I

I

I

l

 $\bar{\bar{z}}$ 

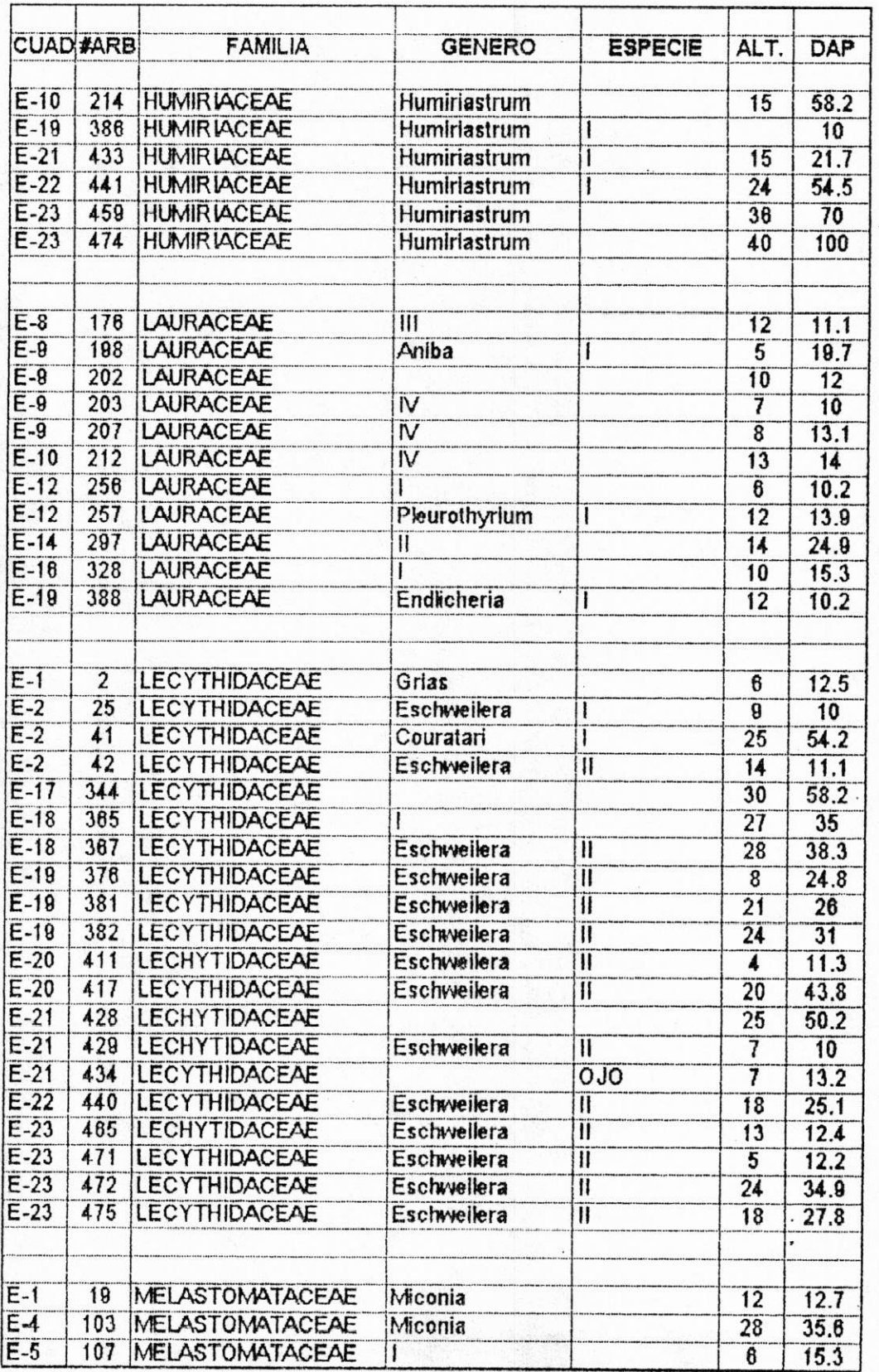

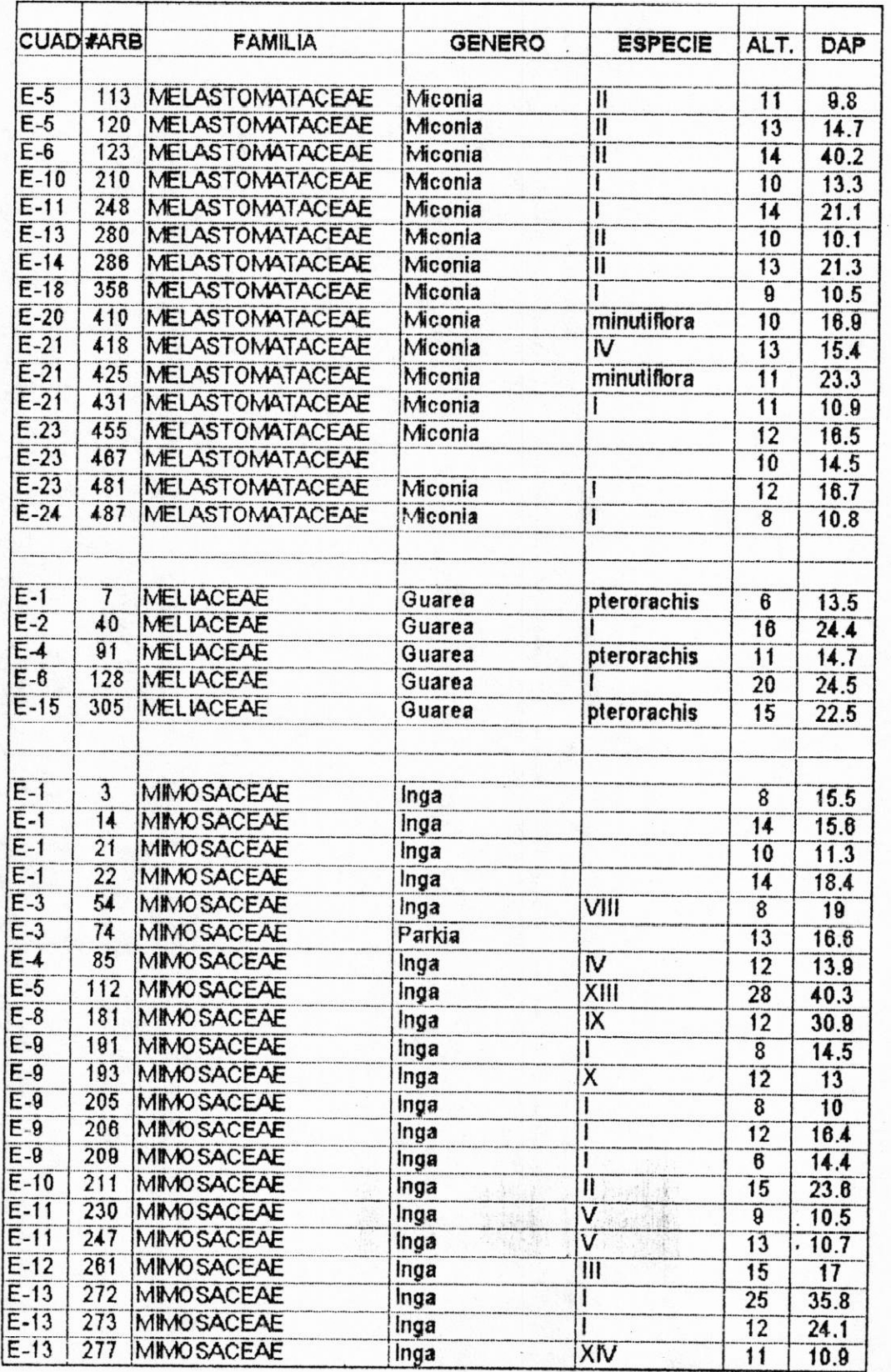

ý.

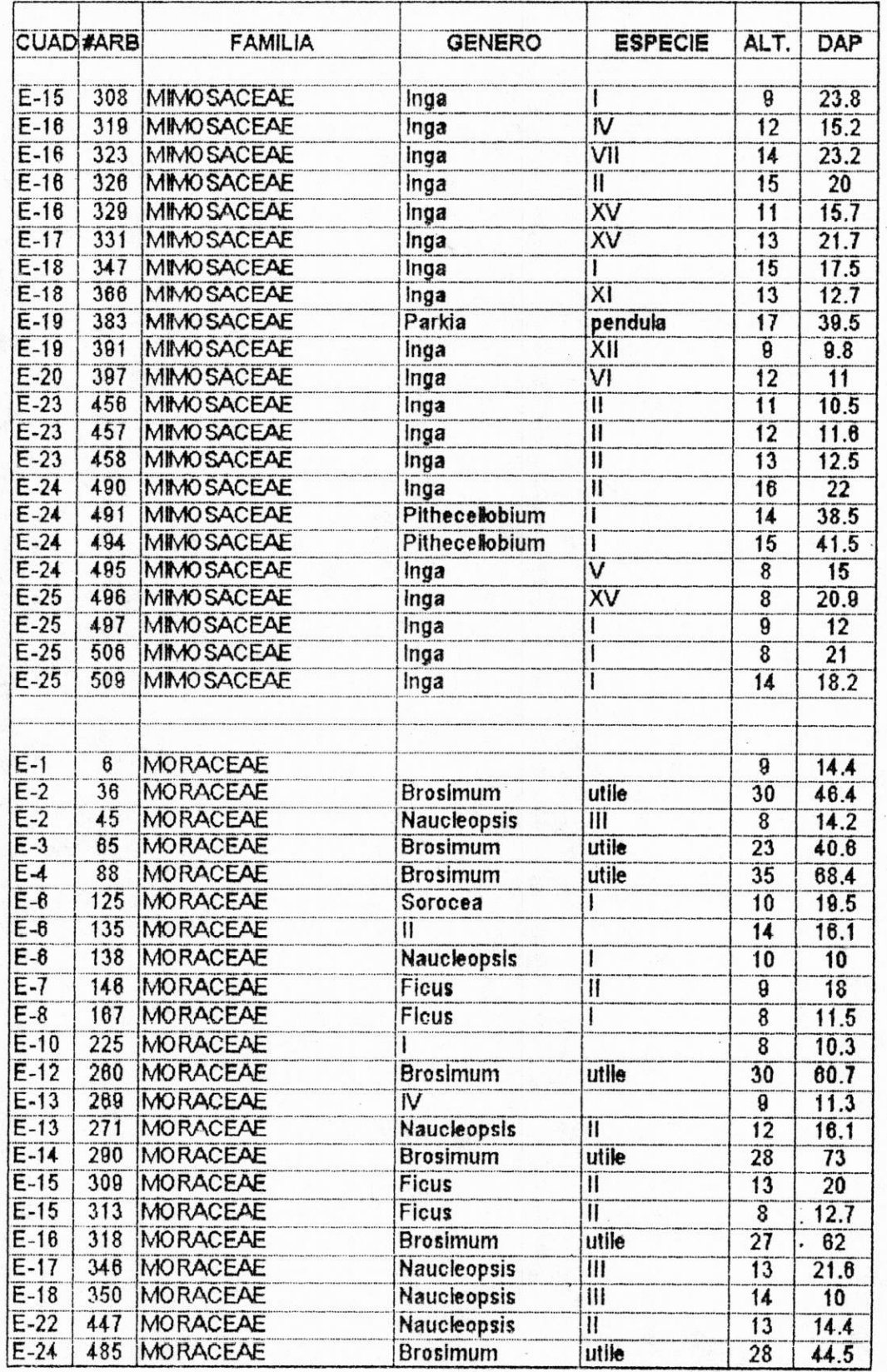

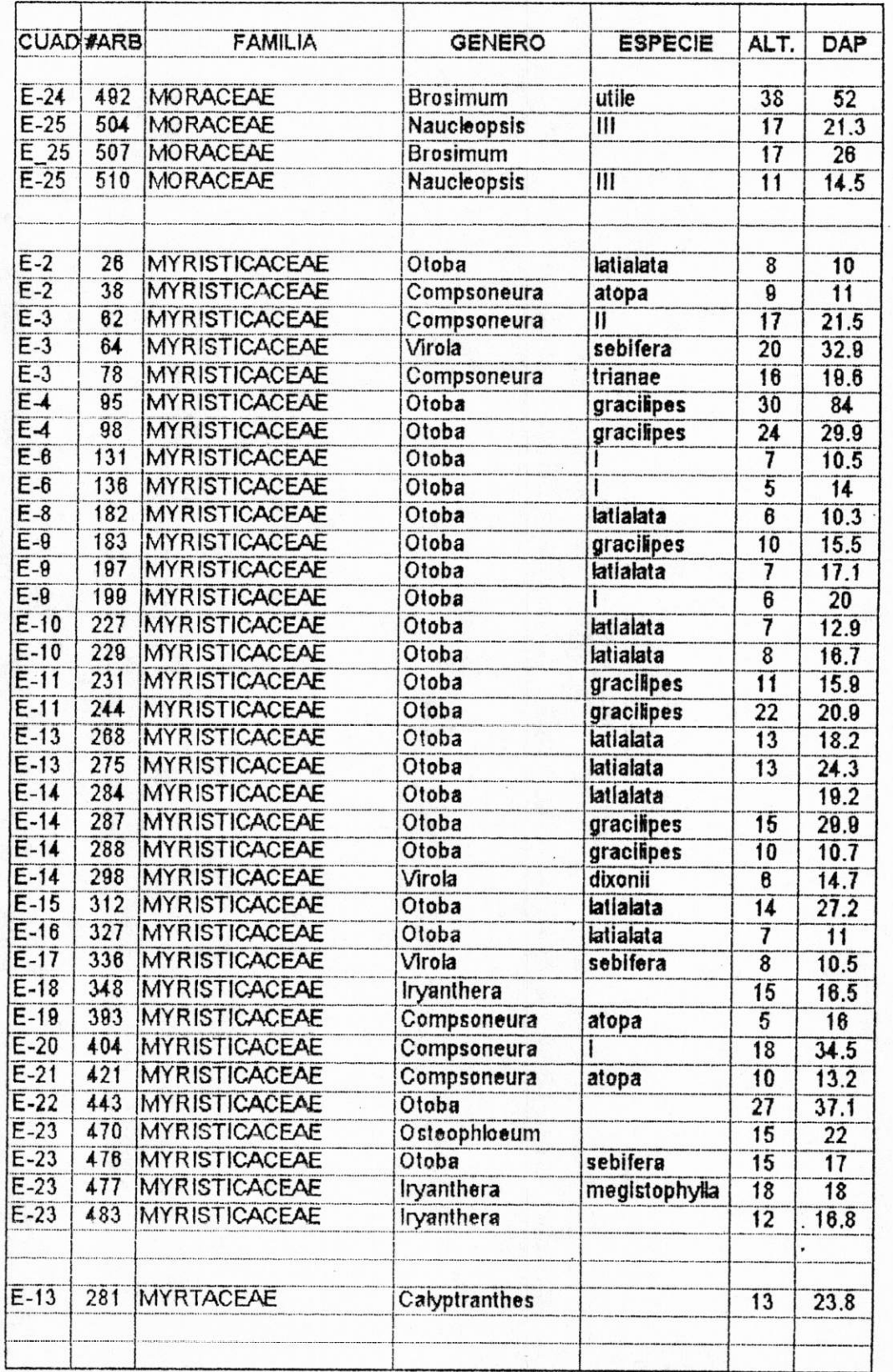

L

 $\alpha$ 

 $\epsilon_C^{\lambda_c}$ 

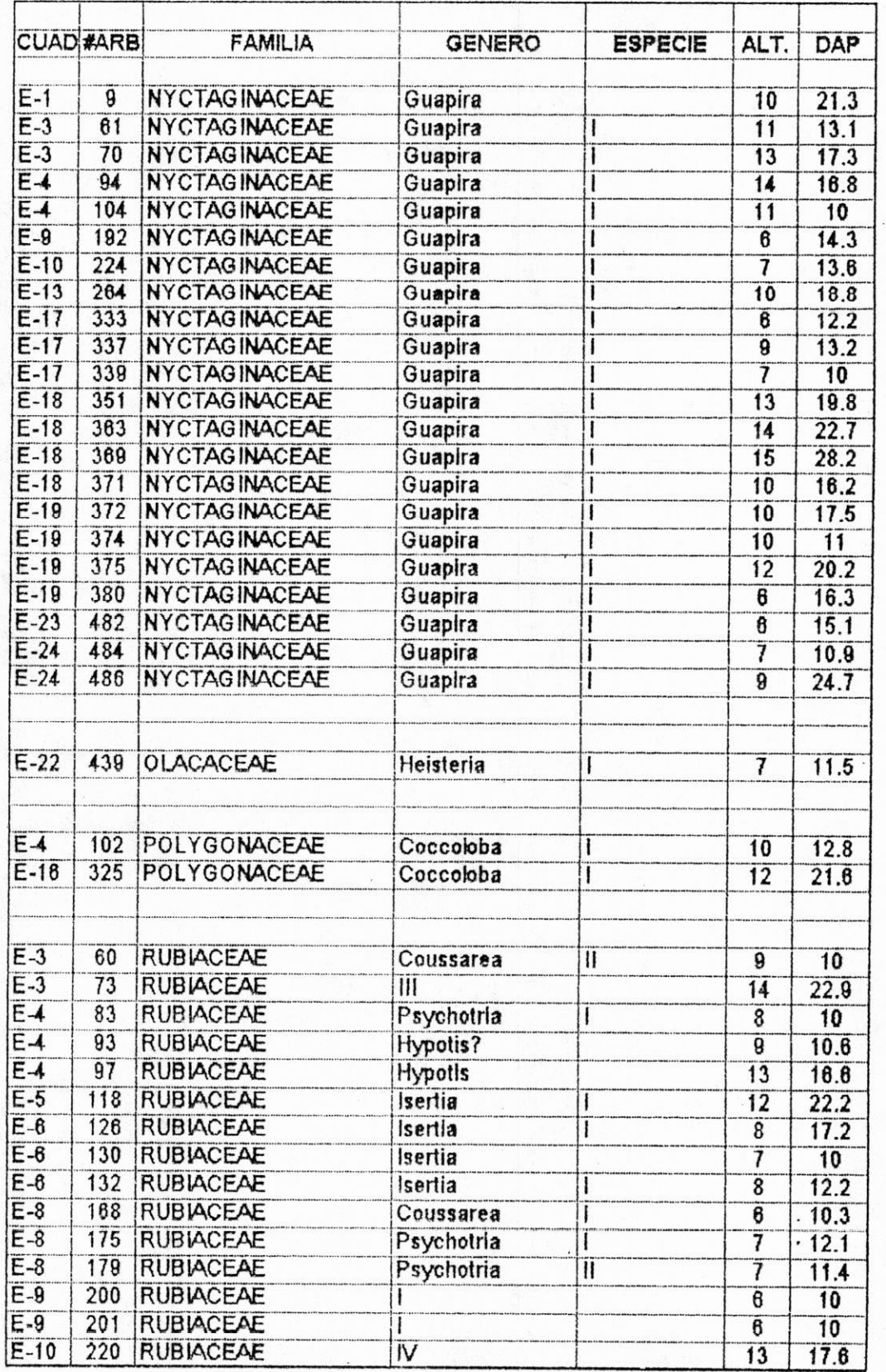

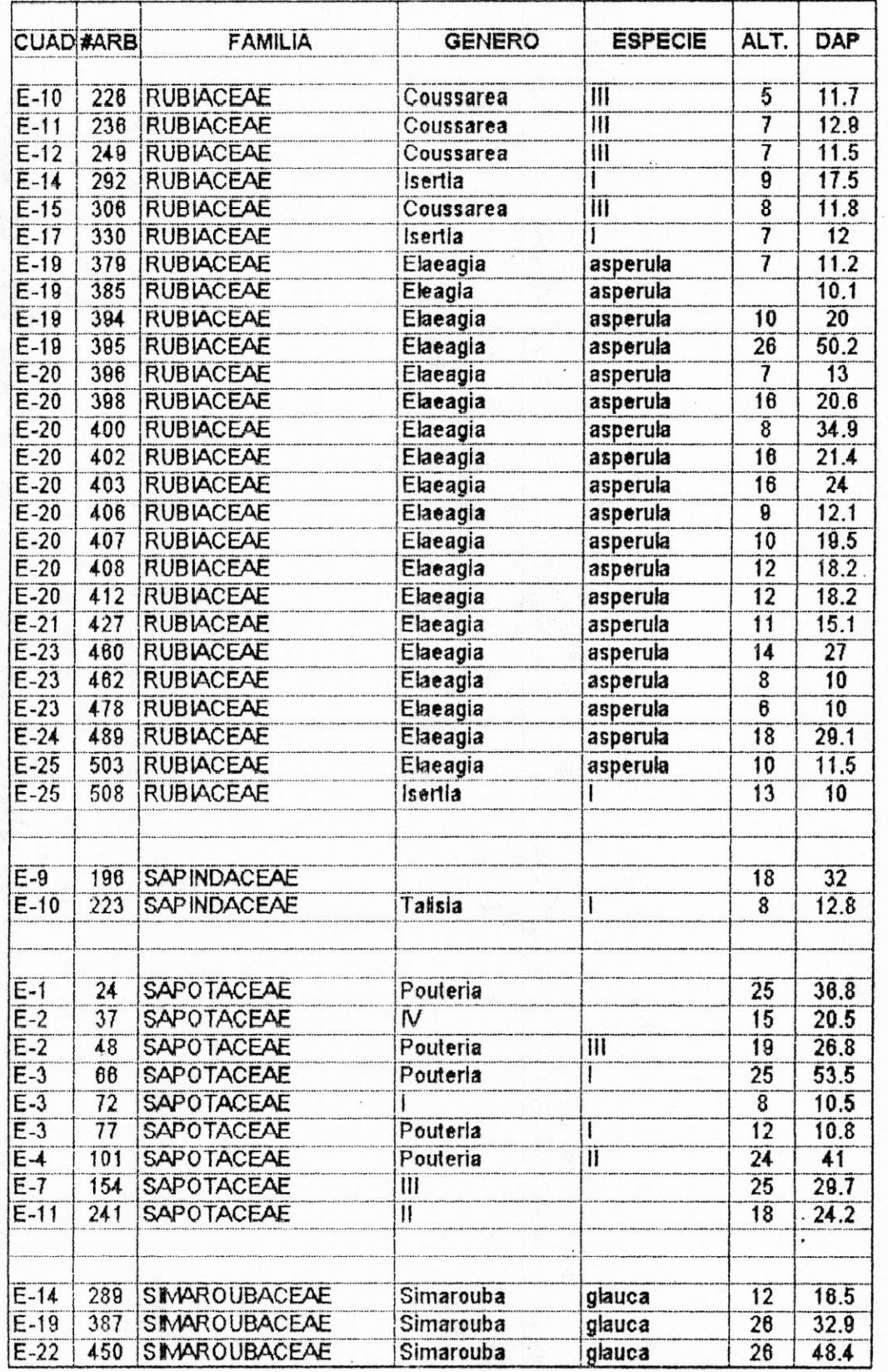

 $\mathcal{C}^{\mathcal{C}}$ 

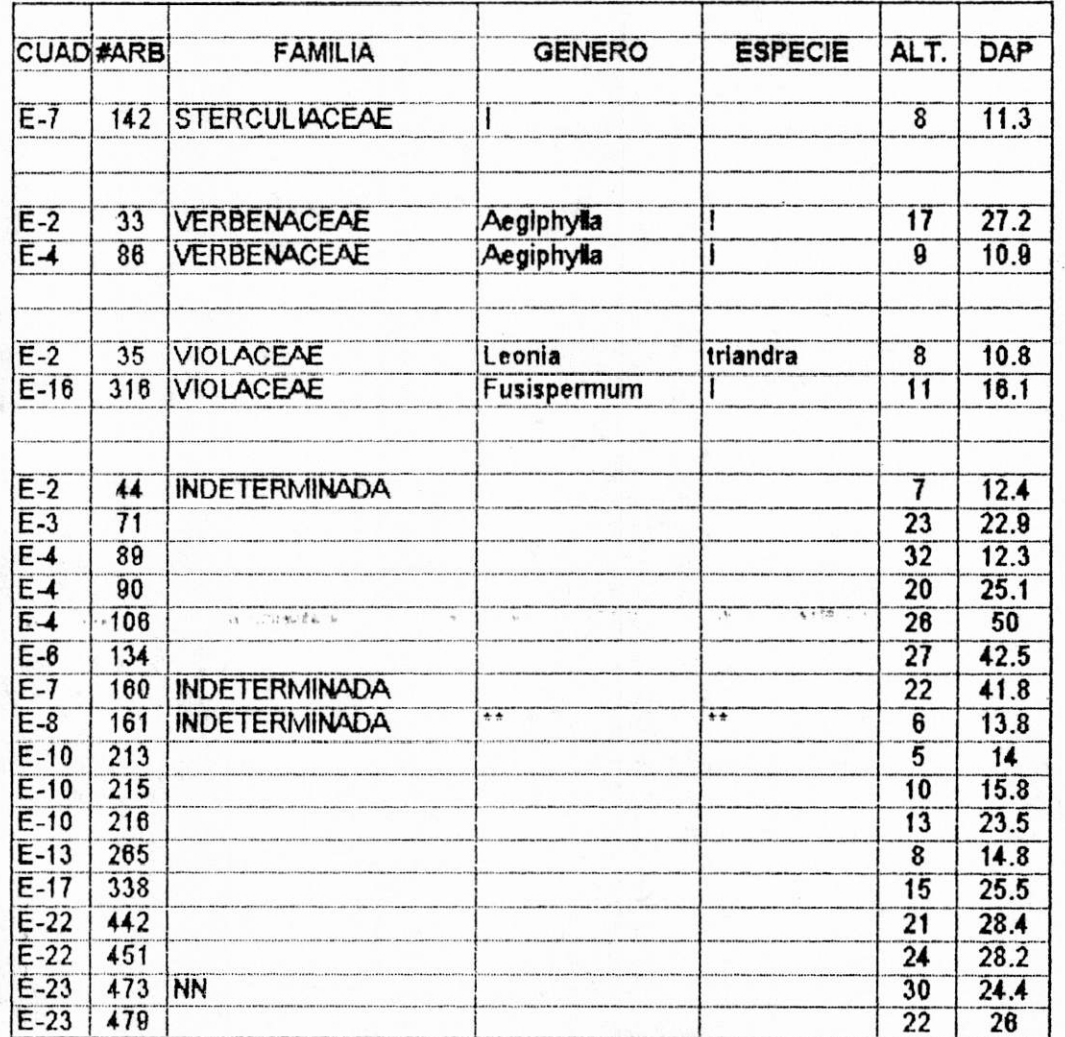

Ï

I